# $S0F200g$

# **PENGEMI3ANGAN METODE PENDETEKSI RUANG TERBATAS** *(Bounded Volume)* **UNTUK PEMESINAN MILLING AWAL** *(Roughing)*  **MULTI-AXIS BERBASIS MODEL FASET 3D**

### **TESIS**

#### **Himawan Hadi Sutrisno**

 $\hat{C}$ 

**06 06 00 296 3** 

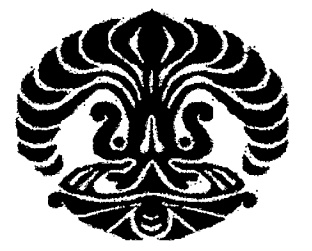

# **TESIS INI DIAJUKAN UNTUK MELENGKAPI SEBAGIAN PERSYARATAN MENJADI MAGISTER TEKNIK**

**<sup>2</sup>44ç** 

# **PROGRAM STUDI MANUFAKTUR DEPARTEMEN TEKNIK MESIN FAKULTAS TEKNIK UNIVERSITAS INDONESIA**

#### **GENAP 2007/2008**

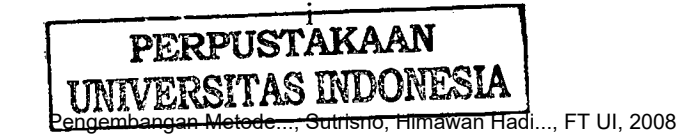

## **PERNYATAAN KEASLIAN THESIS**

Saya menyatakan dengan sesungguhnya bahwa Thesis dengan judul:

i<br>I

1

#### **PENGEMBANGAN METODE PENDETEKSI RUANG TERBATAS** *(Bounded Volume)* **UNTIJK PEMESINAN MILLING AWAL**  *(Roughing)* **MULTI-AXIS BERBASIS MODEL FASET 3D**

Yang dibuat untuk melengkapi persyaratan menjadi Magister Teknik pada Program Studi Teknik Mesin Program Pascasarjana Universitas Indonesia, sejauh yang saya ketahui bukan merupakan tiruan atau duplikasi dari thesis yang pernah di publikasikan dan atau pernah dipakai untuk mendapatkan gelar mata kuliah thesis atau mendapatkan gelar Magister di lingkungan Universitas Indonesia maupun Perguruan Tinggi atau Instansi manapun, kecuali bagian yang dikutip dan sumber informasilrefrensinya dicantumkan sebagaimana mestinya.

14 Juli 2008 Dapok **HIMA HADI SUTRISNO** NPM: 06 06 00 2963

تأره

# **PENGESAHAN**

Thesis dengan judul:

#### **PENGEMBANGAN METODE PENDETEKSI RUANG TERBATAS** *(Bounded Volume)* **UNTUK PEMESINAN MILLING AWAL**  *(Roughing)* **MULTI-AXIS BERBASIS MODEL FASET 3D**

dibuat untuk melengkapi persyaratan kurikulum Program Magister Teknik Bidang Ilmu Teknik Universitas Indonesia guna memperoleh gelar Magister Teknik pada Program Pascasarjana Program Studi Teknik Mesin.

Thesis ini telah disetujui untuk diajukan dalam sidang ujian Thesis.

Depok, 15 Juli 2008'

Menyetujui Døsen/Pembimbing,

ar Kiswanto, M.Eng.

132 137 846

 $\beta$ 

Dr.

NIE

# **KATA PENGANTAR**

÷.

Segala puji dan syukur penulis panjatkan ke hadirat Allah SWT, karena atas rahmat, pertolongan, dan karunia-Nya lah penulis mampu, menyelesaikan pelaksanaan dan laporan seminar ini. Pada kesempatan ini, penulis mengucapkan terima kasih kepada semua pihak yang telah memberikan doa, bimbingan, dukungan dan membantu terlaksananya penelitian ini.

Ucapan terima kasih yang sebesar-besarnya penulis sampaikan kepada:

- Kedua Orang tua dan keluaga yang telah memberikan dukungan dalam penyelesaian kuliah ini.
- DR.Ir. Gandjar Kiswanto, M.Eng selaku dosen pembimbing yang banyak memberikan pengarahan dan bimbingan dalam penelitian ini.
- Dosen Penguji diantaranya : Bp. Hengky S.N, M.Eng., Bp. Bambang purwo Priyanto, Mkomp, Bp. Zos istiyanto, MT, dan semua *Staf* karyawan dan karyawati Universitas Indonesia
- 4. Seluruh staf pengajar dan karyawan dan karyawati Departemen Teknik Mesin yang telah banyak membantu dalam proses jalannya penelitian mi
- Rekan satu tim dalam penelitian : Eko Arif S, Agung Premono, A Kholil dan Herwindo P yang telah memberikan banyak masukan dan saran terhadap penelitian dan penulisan ini.
- P Edi Kresnha yang telah banyak memberikan dasar-dasar ilmu dan arahan dalam penelitian
- Ratna Setyaningtyas yang telah banyak memberi dukungan dan semangat untuk pencapaian terselesainya penelitian.

Penulis juga ingin mengucapkan maaf yang sebesar-besarnya bila dalam proses penelitian dan penulisan dalam makalah ini banyak kesalahan . Besar harapan penulisan dari kebesaran hati kawan-kawan untuk dapat melanjutkan kembali penelitian ini sampai tuntas.

Jakama. 14 Juli 2008 Himawan Hadi Sutrisno

# **DAFTAR ISI**

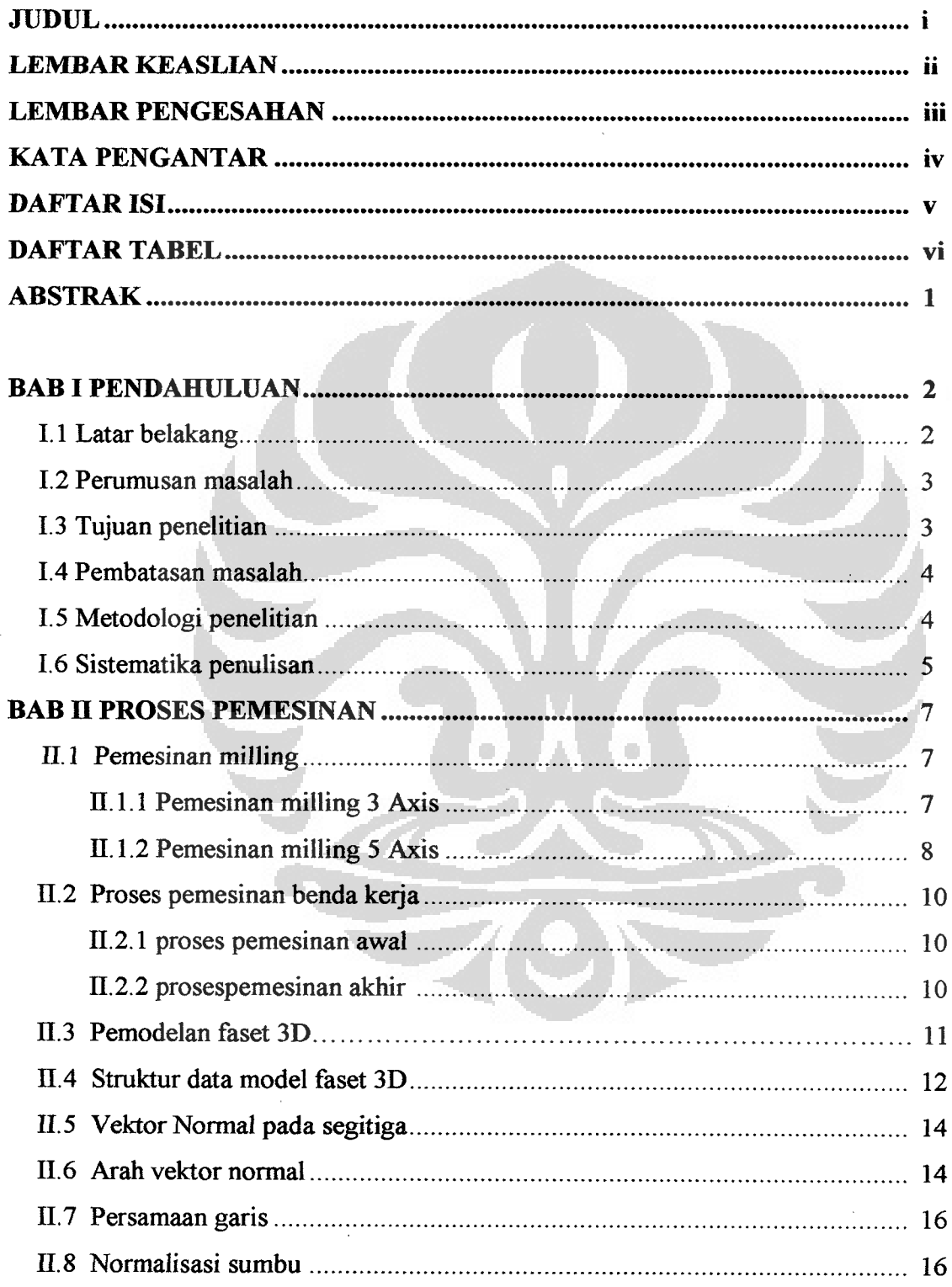

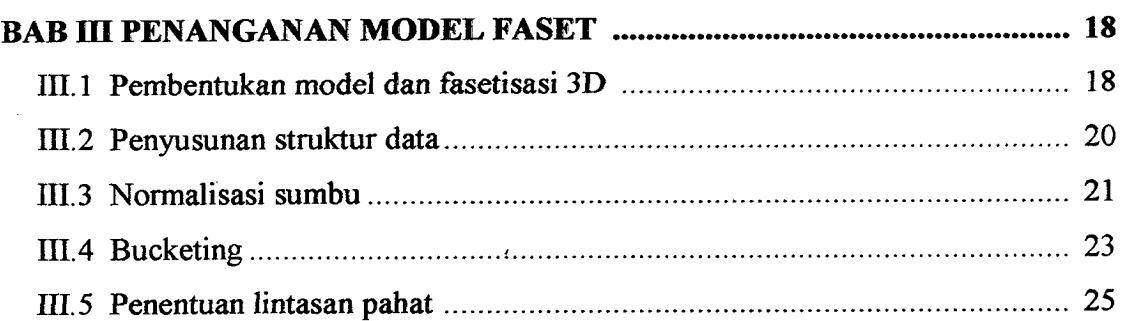

#### **BAB lv PENGEMBANGAN ALGORITMA PENDETEKSIAN**

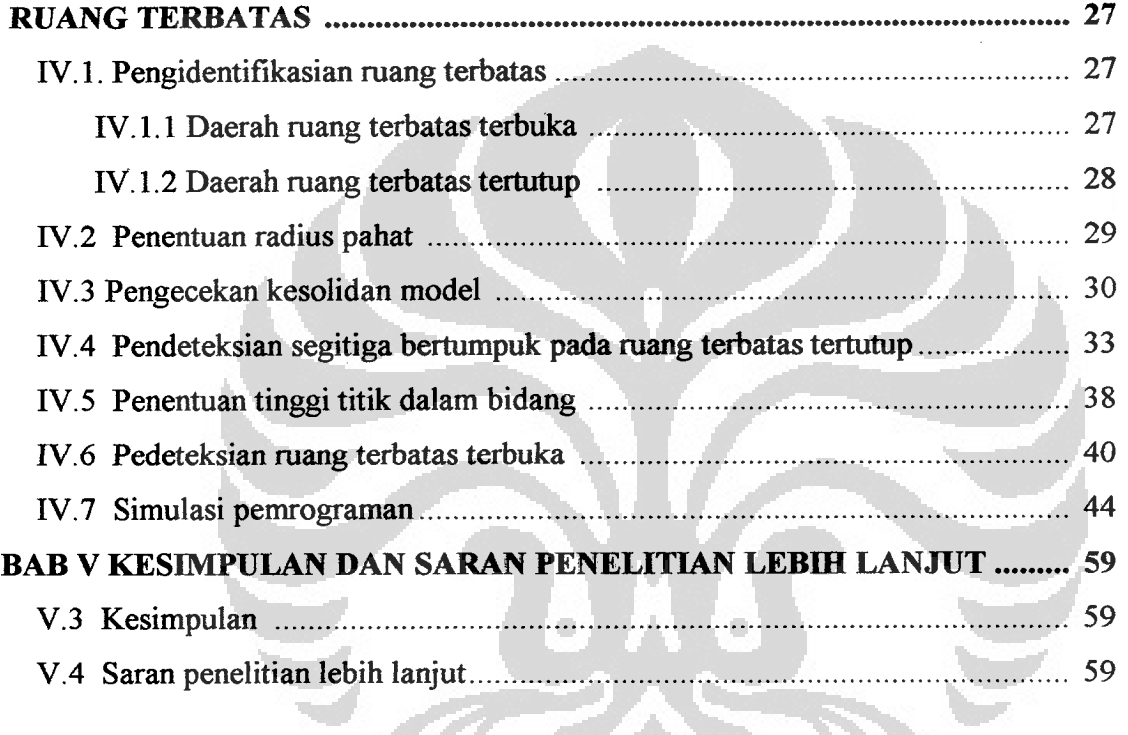

**DAFTAR** ACUAN .............................................................................................. **60** 

š.

 $\theta$ 

# *DAFTAR GAMBAR*

t

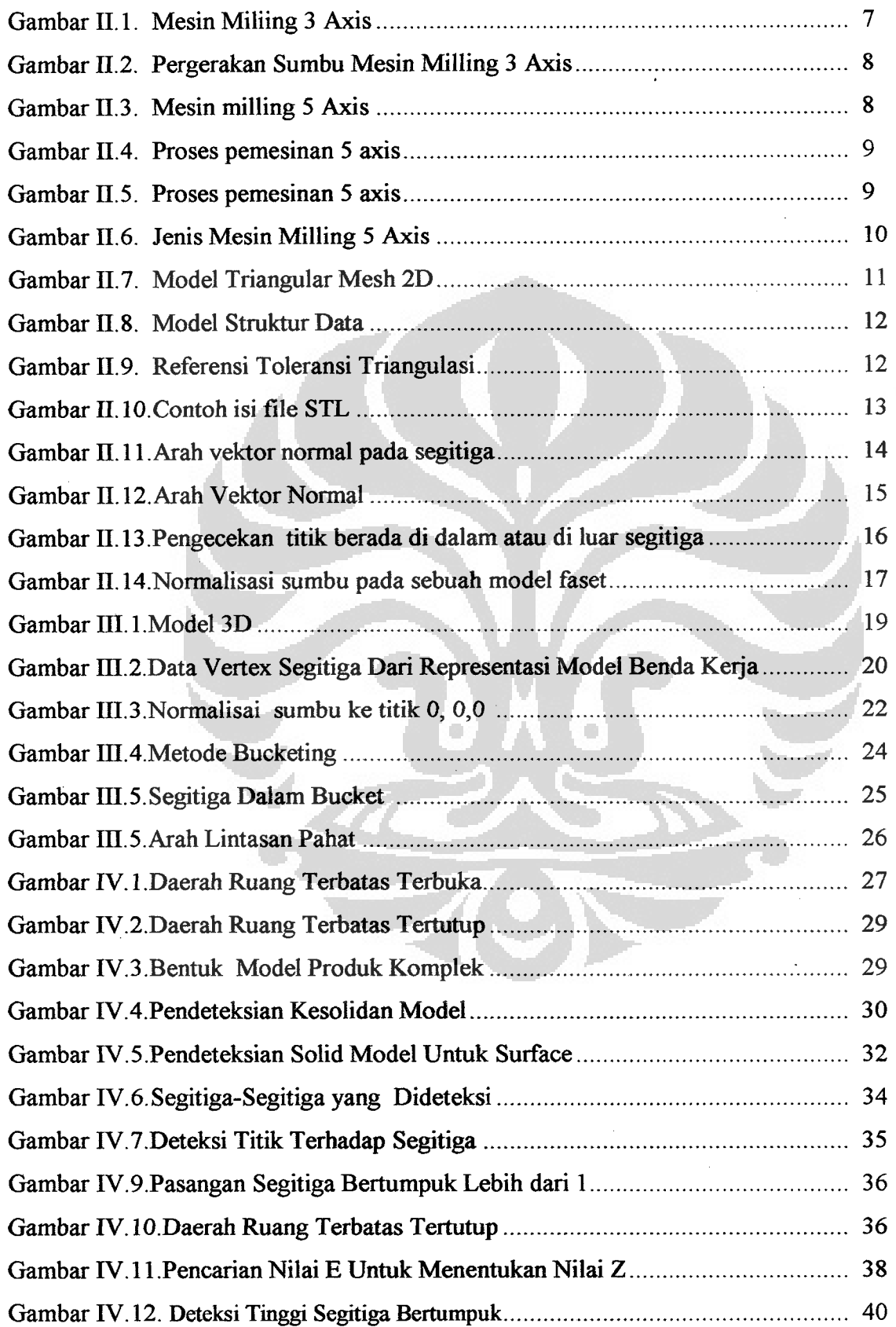

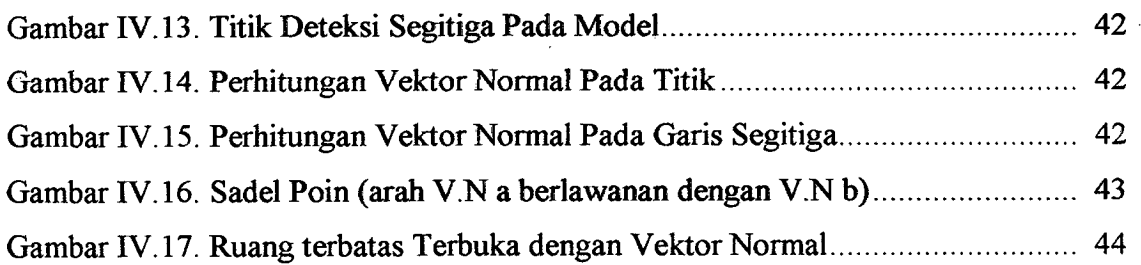

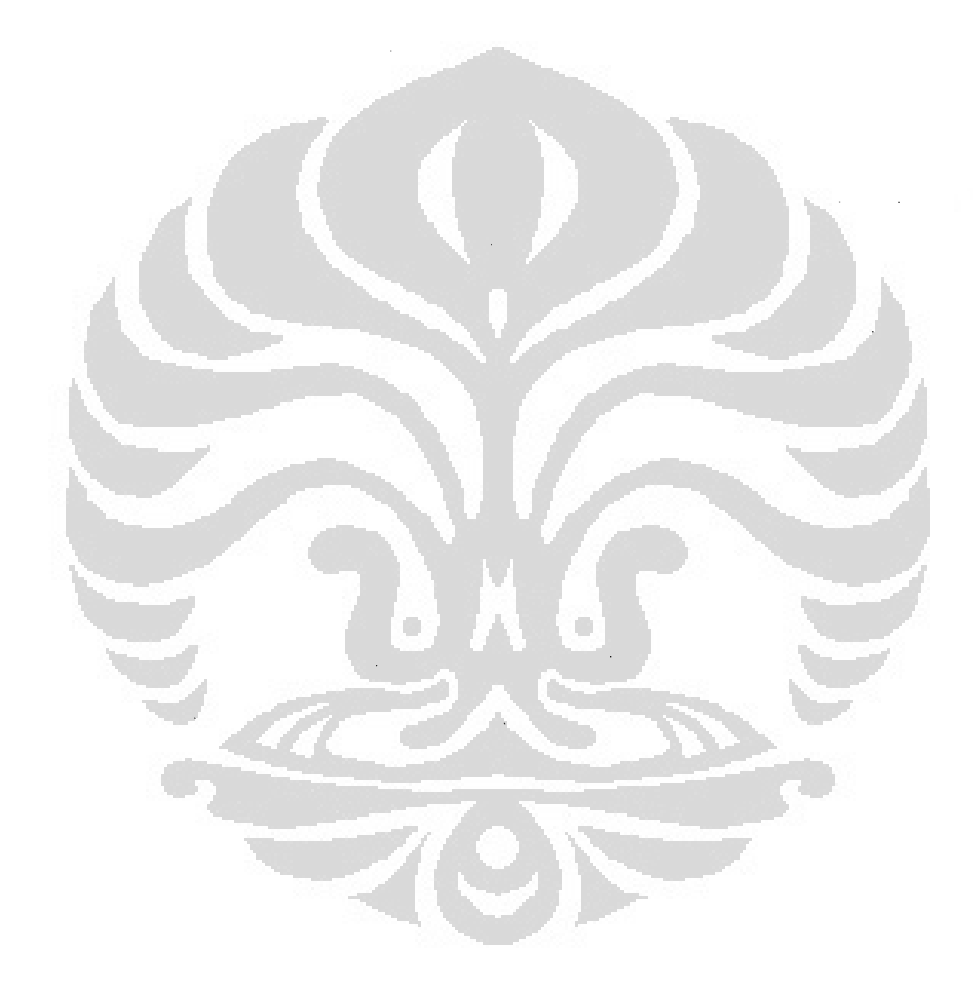

# **DAFTAR TABEL**

![](_page_8_Picture_48.jpeg)

![](_page_8_Picture_2.jpeg)

### **ABSTRAK**

Penelitian mengenai pendeteksian terhadap ruang terbatas proses pemesinan awal *5* Axis, merupakan salah satu bagian dalam pengembangan sistem CAM yang berbasis model *faset* 3D. Ruang terbatas dibedakan menjadi 2 bagian yaitu ruang terbatas terbuka dan ruang terbatas tertutup. Perbedaan ruang terbatas terbuka dan ruang terbatas tertutup yaitu perlunya orientasi pahat untuk proses pengerjaan ruang terbatas tertutup.

Dalam penelitian ini pendeteksian ruang terbatas dilakukan dengan mendeteksi kebertumpukan segitiga dalam bidang x dan y. untuk mendapatkan hasil deteksi pahat pada ruang terbatas, penulis mengembangkan algoritma-algoritma dalam mengolah data yang berupa *STL* file. Metode yang telah dikembangkan ini kemudian di uji terhadap beberapa model produk dan mampu memberikan informasi mengenai adanya ruang terbatas dan areanya.

![](_page_9_Picture_3.jpeg)

## **BAB I**

# **PENDAHULUAN**

## **1.1 Latar Belakang**

Dalam perkembangan teknologi yang semakin canggih, manusia dituntut dapat memenuhi segala kebutuhan dengan cepat, tepat dan akurat. Hal ini diindikasikan dengan digantikanya pemakaian mesin-mesin dalam menghasilkan suatu produk. Proses manufaktur yang handal harus mampu menghasilkan barang dengan cepat dan memiliki tingkat keakurasian yang tinggi.

Dalam proses manufaktur, sistem CAM *(Computer-Aided Manufaktur)* memberi kontribusi yang sangat besar dalam menciptakan sebuah produk. Teknologi CAM saat ini sedang banyak dikembangkan. Pengembangan sistem ini mempunyai tujuan akhir terhadap penghematan waktu yang digunakan dalam proses pemesinan, kualitas produk serta keakurasian produk yang dihasilkan.

Model benda kerja dihasilkan oleh sistem CAD *(Computer-Aided Design ).*  Untuk dapat diaplikasikan menjadi sebuah perintah dalam mesin CNC *(Computer*  Numerical Control), memerlukan metoda penghubung. Metode penghubung ini mengadopsi data berupa G-code dan dirubah menjadi gerakan pemahatan. dalam proses pemesinan. Mesin CNC ini beroperasi berdasarkan G-code sehingga mampu menghasilkan barang yang bersifat cepat serta memiliki ketelitian yang tinggi. Hal mi berarti menuntut pula kehandalan system CAM sebagai proses penghubung antara CAD dan mesin CNC.

Dalam proses pemesinan, lintasan pahat memiliki bentuk dan arah optimum berdasarkan bentuk permukaan model (feature). Hal ini dapat berbentuk cembung *(convex),* cekung *(concave),* atau gabungan cembung dan cekung *('sadie).* Proses pemesinan benda kerja, baik untuk pemesinan awal *(roughing)* maupun pemesinan akhir *(finishing)* dilakukan berdasarkan optimasi orientasi pahat. Namun pada kenyataanya, dalam proses pemesinan sering terjadi ketidak-sesuajan dengan yang diharapkan atau juga terjadi kecacatan produk. Hal ini dapat disebabkan karena

*gouging, collision* ataupun juga disebabkan karena kurang tepatnya letak orientasi pahat terhadap bidang yang mengalami proses pemesinan.

Kekurang-tepatan orientasi pahat im dapat menyebabkan pengulangan proses pemesinan sehingga waktu yang diperlukan jadi bertambah. Sedangkan harapan dalam proses pemesinan awal, waktu yang digunakan hams sesingkat mungkin serta dapat membuang material sebanyak-banyaknya hingga mendekati bentuk yang hampir sesuai dengan yang dikehendaki.

Untuk peningkatan efektifitas proses pemesinan awal pada pemesinan milling *5* axis, maka pada penelitian mi dikembangkan algoritma yang dapat mendeteksi daerah ruang terbatas untuk pemesinan awal mesin milling *5* axis.

### **1.2 Perumusan Masalab**

Model yang diambil dari sebuah sistem CAD memuat titik koordinat 3 dimensi, ternyata masih belum cukup untuk bisa langsung diolah oleh sistem CAM. Untuk mendapatkan pendeteksian pada ruang terbatas maka penulis mengembangkan algoritma yang mengolah data dari CAD model. Data yang diolah berformat *STL (stereolithography),* File *STL* mi menyimpan informasi objek *surface* dalam bentuk model faset 3D yang tersusun dari satu atau lebih segitiga.

Salah satu bagian penting dalam sistem *CAM* adalah pembuatan lintasan pahat (pahat path) pada proses pemesinan. Lintasan pahat ini akan menjadi petunjuk bagi mesin milling untuk menggerakkan pahat pada proses pemesinan sebuah material. Setalah pendeteksian pada daerah terbatas dapat terdeteksi maka titik-titik yang terdeteksi menjadi sebuah acuan untuk proses pemesinan.

### **1.3 Tujuan Penelitian**

Tujuan penelitian mi adalah mengembangkan metode pendeteksi ruang terbatas sebagai bagian dari pengembangan sistem CAM *(Computer Aided Manufacturing)* multiaxis berbasis model faset 3D. Dengan mengetahui daerah ruang terbatas, orientasi dan kebebasan gerak pahat untuk pemesinan awal dapat di ketahui.

#### **1.4 Pembatasan Masalah**

Pada penelitian kali ini penulis hanya mengembangkan teori-teori yang ada guna mendapat hasil deteksi ruang terbatas. Hal ini diambil dari data *STL* file model yang didapat dari dengan penggunaan *software* CAD, kemudian penulis akan mensimulasikan dengan pemrograman. Dalam proses pendeteksian serta penentuan daerah ruang terbatas penulis menggunakan algonitma algoritma berdasarkan persamaan garis serta nilai vector normal yang terkandung pada struktur data

#### **1.5 Metodologi Penelitian**

Dalam menentukan orientasi pahat pada daerah terbatas untuk pemesinan awal, penulis melakukan langkah-langkah sebagi berikut:

- Penerjemahan struktur data dari CAD sistem dengan model faset 3D
- Pembuatan struktur data dari *STL* file.
- Pendeteksian adanya ruang terbatas.
- Perhitungan tinggi hasil deteksi segitiga.
- 5. Pendeteksian orientasi pahat.
- 6. Simulasi dengan pemrograman

Secara umum hal ini dapat digambarkan dengan prosedur dibawah ini:

![](_page_13_Figure_0.jpeg)

# **1.6 Sistematika Penulisan**

Sistematika penulisan penelitian ini terdiri dari 5 bab, dengan garis besar penjelasan masing-masing bab adalah sebagai berikut,

BAB I PENDAHULUAN

Bab mi berisi penjelasan mengenai latar belakang permasalahan, tujuan penelitian, pembatasan masalah, metodologi dan sistematika penulisan laporan.

BAB II PROSES PEMESINAN

Bab mi mendeskripsikan teori, konsep, dan notasi yang menjadi landasan dalam penelitian.

BAB III ANALISIS DATA

Bab ini berisi penjelasan mengenai proses penelitian. Diawali dengan pembuatan benda dengan software uni graphic untuk menghasilkan data *STL.* Termasuk di dalamnya penjelasan mengenai algoritma dalam penyusunan struktur data.

BAB IV PENGEMBANGAN ALGORITMA PENENTUAN ORIENTASI PAHAT PADA RUANG TERBATAS

> Bab mi berisi langkah-langkah yang dilalui dalam mengimplementasikan algoritma untuk pendeteksian ruang terbatas terbuka, dan ruang terbatas tertutup, beserta formula-formula dan persamaan-persamaan yang mendukung implementasi algoritma yang digunakan dalam penelitian.

#### BAB V KESIMPULAN DAN SARAN PENELITIAN LEBIH LANJUT

Bab mi berisi kesimpulan dari penelitian yang telah dilakukan serta saran-saran terhadap perbaikan yang mungkin dilakukan untuk penelitian selanjutnya dan saran-saran terhadap implementasi metode dalam sistem CAM yang sedang dikembangkan.

![](_page_14_Picture_6.jpeg)

## **BABII**

## **PROSES PEMESINAN**

## **II.! Pemesinan Milling**

Proses manufaktur adalah pembuatan suatu bahan mentah *(raw material)*  menjadi produk jadi. Umumnya manufaktur ditujukan untuk membuat peralatan, seperti peralatan industri, peralatan berat, pembuatan barang-barang elektronik dan mesin, dan sebagainya. Salah satu contoh proses manufaktur adalah perancangan dan pembuatan *mould sparepart* mobil. Pembuatan *moulding* ini biasa dilakukan dengan menggunakan me sin CNC *(Computer Numerically Controlled).* Menurut jenisnya pemesinan milling dibagi menjadi 2 kelompok besar. Yaitu pemesinan milling 3 axis dan pemesinan milling *5* axis atau biasa disebut dengan pemesinan multi axis.

#### **11.1.1 Pemesinan Milling 3 Axis**

Pemesinan milling di decade terakir banyak mengalami perkembangan. Pada awalnya pemesinan milling terdiri dari 3 derajat kebebasan [9] Secara sistematis pemesinan milling jenis ini berorientasi terhadap perubahan koordinat sumbu X, sumbu Y serta sumbu Z. Pemesinan ini biasa disebut dengan pemesinan 3 axis.

![](_page_15_Picture_6.jpeg)

*Gambar II.1: Mesin Miliing 3 Axis.* [8]

Secara konvensional proses pemesinan 3 Axis dapat di jelaskan dengan gambar berikut:

![](_page_16_Figure_1.jpeg)

*Gam bar 11.2: Pergerakan Sumbu Mesin Milling 3 Axis [9]* 

### **11.1.2 Pemesinan Milling 5 Axis**

Proses pemesinan milling *5* axis pada dasarnya hampir sama dengan proses pemesinan 3 axis, yaitu memiliki 3 derajat kebebasan namun di tambah dengan 2 rotasi kebebasan dari meja dudukan benda kerja atau spindle [9].

![](_page_16_Figure_5.jpeg)

*Gambar II.3: Mesin Milling 5 Axis[9]* 

Proses pemesinan yang menggunakan 5 derajat kebebasan memiliki banyak keuntungan. Diantaranya adalah memungkinkanya benda di atur dengan berbagai posisi danjuga dapat diletakan dalam berbagai sudut.

![](_page_17_Figure_1.jpeg)

Keuntungan yang lain dari penggunaan proses pemesinan milling *5* axis adalah memudahkan operator dalam melakukan proses pemahatan tanpa hams merubah posisi pahat maupun merubah posisi pencekaman dari benda kerja. Hal ini

![](_page_17_Figure_3.jpeg)

*Gambar 11.5: proses pemesinan 5 axis [10]* 

Selain memiliki banyak keunggulan dalam proses pemesinan, proses pemesinan mi juga memiliki kekurangan diantaranya adalah system control yang lebih rumit, serta proses kalibrasi juga rumit dibandingkan dengan mesin milling 3 axis

Jenis jenis proses pemesinan milling *5* Axis dapat digambarkan sebagai berikut:

![](_page_18_Picture_2.jpeg)

**a) Table-tilting type b) Spindle-tilting type c) Table-Spindle-tilting type**  *Gam bar 11.6: Jenis Mesin Milling 5 Axis [9]* 

## **11.2 Proses Pemesinan Benda Kerja**

#### **11.2.1 Proses Pemesinan Awal** *(Roughing)*

Proses pemesinan awal *(roughing)* adalah proses pemotongan material oleh pahat *(cutting pa/lats)* yang bertujuan untuk menghilangkan material yang tidak diperlukan dengan secepat mungkin hingga didapat bentuk yang mendekati bentuk akhir. Lintasan pahat untuk proses im dibentuk dari serangkaian titik yang disebut *roughing points,* yang didapat melalui perpotongan antara bidang yang tegak lurus sumbu z, atau sejajar dengan bidang xy, dengan model faset[4]

#### **11.2.2 Proses Pemesinan Akhir** *(Finishing)*

Proses pemesinan akhir *(fnishing)* adalah proses pemotongan material yang bertujuan *untuk* mendapatkan bentuk *akhir* produk sesuai dengan akurasi yang telah ditentukan dan dilakukan setelah proses *roughing.* Dalam proses *finishing* mi, hal

yang dilakukan adalah pembentukan *cc-point* yang merupakan lintasan pahat dengan alur tertentu[4]

Pada proses pemesinan akhir, pembentukan cc-point dilakukan dengan mencari perpotongan antara garis yang merupakan proyeksi dari lintasan pahat yang akan dibuat dengan edge atau vertex segitiga.

#### **11.3 Pemodelan Faset 3D**

Model faset 3D adalah salah satu representasi bentuk atau model pada bidang 3 dimensi. Representasi lain yang dapat digunakan untuk model 3d adalah *parametric surface* dan *solid model,* dimana hal mi digambarkan oleh persamaan bidang sehingga mendapat tampilan model pada ruang 3 dimensi. Model faset 3D digambarkan oleh titik-titik yang menyusun sebuah model / permukaan bidang. Titik-titik mi dihubungkan dengan bentuk kumpulan segitiga-segitiga yang merupakan *diskritisasi*  dari objek permukaan bidang. Jika dilihat dari persepektif umum, model faset 3D terbentuk dari kumpulan segitiga-segitiga, dimana setiap segitiga memiliki informasi berupa vektor normal bidang pada posisi tertentu dan tiga buah verteks yang merupakan titik penyusun bagi model faset yang bersangkutan.

Model faset 3D dapat dibuat menggunakan CAD *(computer aided design),*  ataupun dilakukan *scanning* terhadap objek material nyata. Model yang dibuat dan sistem CAD, dilakukan dengan merancang sebuah bentuk benda, dan hasilnya di*export* menjadi sebuah file yang berekstensi *STL.* Hasil dari proses *exporting* adalah sebuah pendekatan diskritisasi dari objek tersebut. Proses *exporting* ini merupakan fitur standar yang dimiliki oleh sistem CAD. Sedangkan model yang didapat melalui *scanning* dibuat menggunakan alat *scanner* 3D, dan akan menghasilkan titik-titik penyusun model faset dalam bidang tiga dimensi. Hal mi direpresentasikan dengan segitiga-segitiga yang menghubungkan titik-titik tersebut. Proses pembentukan segitiga disebut triangulasi[2]

Selanjutnya model faset 3D disimpan dalam bentuk file yang berekstensi *STL.*  File mi berfungsi untuk menyimpan informasi sebuah model faset 3D. Informasi mi berupa segitiga-segitiga penyusun model faset dengan vektor normal segitiga dan posisi-posisi verteks segitiga pada bidang 3D sebagai propertinya. *STL* merupakan *kependekan dari stereolithography.* 

#### **11.4 Struktur Data Model Faset 3D**

Model-Faset 3D merupakan model berbasis triangulasi segitiga[3]. Triangular mesh merupakan salah satu proses pemodelan bérbasis elemen hingga dimana sebuah model akan digenerasi menjadi elemen kecil-kecil yang berbentuk segitiga[8]. Adapun visualisainya dapat dilihat dalam gambar ini:

![](_page_20_Figure_2.jpeg)

*Gambarll. 7. Model Triangular Mesh 2D* 

Dimana apabila terdapat bidang persegi yang datar maka dalam triangulasi segitiga akan direpresentasikan oleh 2 bidang seitiga yang berhimpit.

Data struktur yang dihasilkan oleh model benda kerja pada sistem CAD memiliki dua data utama, *list index vertex* dan *list index segitiga.* Proses pembuatan list ini didasarkan pada urutan segitiga pada file STL dari model faset 3D. Adapun gambaran dari model struktur data adalah sebagai gambar berikut.

![](_page_20_Picture_6.jpeg)

*Gam bar H 8: Model Struktur Data* 

Dari model facet tersebut di harapkan keakuarasian dapat di jaga[3]. Perhitungan keakurasian di dapat berdasar:

mencari jarak terjauh dari permukaan model solid parametric terhadap segitiga

2. jarak permukaan solid parametric ke sisi segitiga

hal ini dapat di gambarkan sebagai:

![](_page_20_Picture_12.jpeg)

*Gam bar 11.9: Referensi Toleransi Triangulasi[3]* 

Data yang diperoleh dari sistem CAD hanya berupa *STL* file yang kemudian akan diolah guna menjadi perintah pada sistem CAM. Format ini adalah yang paling umum digunakan karena lebih mudah dibaca dan dimengerti, serta dapat dibuka di text editor. Gambar berikut adalah contoh isi dari file berekstensi *Sm.* 

![](_page_21_Picture_158.jpeg)

Dapat dilihat bahwa file berformat *STL* menyimpan objek surface 3D dalam bentuk segitiga yang tersusun tiga buah verteks yang berada pada lokasi tertentu dalam sistem koordinat *3D.* Berikut adalah penjelasan mengenai isi dari file *STL* di atas,

- Kata *SOLID* menandakan dimulainya penggambaran atau penyimpanan model faset hingga ditutup dengan kata *ENDSOLID.*
- 2. Kata *FACET NORMAL* menandakan bahwa akan dibangun sebuah permukaan yang berbentuk segitiga dengan nilai vektor normal berada pada kata setelah kata *FACET NORMAL,* hingga bertemu dengan kata *ENDFA GET* yang berarti sebuah permukaan segitiga telah terbentuk, beserta informasi urutan dan letak verteks, serta vektor normal dari segitiga tersebut.
- Kata *OUTER LOOP* menandakan dimulainya loop dari koordinat verteksverteks yang membangun segitiga hingga bertemu dengan kata *ENDLOOP.*
- kata *VERTEX* merupakan verteks penyusun sebuah segitiga yang sebelumnya telah didefinisikan dengan *OUTER LOOP.* Informasi yang berada setelah kata *VERTEX* adalah posisi verteks pada sistem koordinat 3D.

### **11.5 Vektor Normal Pada Segitiga**

Arah vektor normal segitiga akan sesuai dengan urutan pengambilan verteks dalam mencari vektor normal mengikuti *kaidah tangan kanan.* Jika putaran searah dengan jarum jam *(clockwise),* maka vektor normal akan menuju bidang. Sebaliknya, jika putaran berlawanan arah jarum jam *(counter clockwise),* maka vektor normal keluar dari bidang, untuk gambaran yang lebih jelas dapat dilihat:

![](_page_22_Figure_4.jpeg)

*Gambar 11.11: Arah Vektor Normal Pada Segitiga* 

Arah vektor normal bergantung pada urutan verteks membentuk sebuah segitiga. Pada Gambar diatas, urutan pembentukan verteks berlawanan arah jarum jam *(counter clockwise),* maka perkalian silang *(cross product)* antara vektor-vektor yang menghubungkan verteks tersebut akan menghasilkan sebuah vektor normal yang arahnya keluar dari bidang, sedangkan pada Gambar II.11b, urutan pembentukan verteks searah jarum jam *(clockwise),* maka perkalian silang *(cross product)* antara vektor-vektor yang menghubungkan verteks akan menghasilkan sebuah vektor normal yang arahnya masuk ke bidang.

#### **11.6 Arah Vektor Normal**

Pembentukan bidang datar berfungsi untuk menghubungkan titik-titik penyusun bidang dan membentuk sebuah permukaan. Bentuk segitiga adalah bentuk yang paling sesuai untuk fungsi tersebut sebab pada wang tiga dimensi, bentuk yang memiliki 3 buah vertex ini selalu konsisten pada penempatan titik, arah bidang, dan vektor normal bidang. Bidang datar lain selain segitiga, memiliki kemungkinan terjadi ketidakkonsistenan antara arah bidang dengan penempatan titik, sebab sangat mungkin terjadi bidang tersebut memiliki lebih dari satu vektor normal untuk sebuah bidang datar akibat dari letak titik-titik penyusunnya yang tidak konsisten.

Sebagai contoh, misalkan pada sebuah ruang 3 dimensi terdapat 4 buah titik yang akan disusun menjadi sebuah bidang datar segiempat beraturan. Letak keempat titik tersebut secara berurutan adalah A  $(0,4,4)$ , B  $(-4,0,0)$ , C  $(0,-4,4)$ , dan D  $(4,0,0)$ . Maka paling sedikit akan didapat 4 buah vektor normal bergantung pada pemilihan vertex yang akan dijadikan dasar untuk penentuan vektor sisi segiempat yang bersangkutan. Jika vertex-vertex yang terpilih adalah vertex A, B, dan C, maka vektor normal yang dihasilkan adalah (-0.7 1,0 0.71), kemudian jika vertex-vertex yang terpilih adalah B, C, dan D, maka vektor normal yang dihasilkan adalah (0.0, 0.71, 0.71), dan seterusnya.

Hal mi tidak terjadi jika dua buah segitiga digunakan sebagai penyusun keempat vertex tersebut. Untuk lebih jelasnya, dapat dilihat pada gambar dibawah:

![](_page_23_Figure_3.jpeg)

Gambar II.12: Arah Vektor Normal

Arah vektor normal pada sebuah segitiga dalam ruang 3 dimensi selalu konsisten. Vektor normal pada sebuah bidang yang bukan segitiga (memiliki lebih dari empat vertex), dapat berjumlah lebih dari satu bergantung pada titik-titik yang dipilih sebagai acuan dalam membuat vektor normal.

#### **11.7 Persamaan Garis**

Persamaan garis yang digunakan dalam perhitungan vektor [2]:

$$
fx + gy + h = 0 \tag{II,1}
$$

dimana:

F, g, h merupakan konstanta perhitungan

X, y merupakan titik koordinat yang akan dilakukan perhitungan.

Persamaan garis di atas dapat di jadikan acuan pendeteksian perpotongan garis terhadap bidang segitiga

![](_page_24_Figure_7.jpeg)

*Gambaril. 13: Pengecekan TilikBerada Di Dalam Atau Di Luar Segitiga* 

Titik perpotongan berada di luar atau didalam dapat direpresentasikan dengan nilai:

 $f x + g y + h > 0$  (II, 2)

dimana:

$$
f = -(y_2 - y_1), g = (x_2 - x_1) \text{ dan } h = (x_1y_2 - x_2y_1)
$$
 (II, 3)

Pengecekan dilakukan dalam sistem koordinat x, y dan dilakukan pada garis AB, BC, dan CA secara berurutan. Persamaan garis di atas menghubungkan dua titik sehingga apbila menghasilkan suatu nilai maka dapat menentukan dimana letak titik yang dimaksud.

#### **11.8 Normalisasi Sumbu**

Normalisasi sumbu adalah penyesuaian letak model faset dalam ruang 3D sehingga nilai minimum dan maximum koordinat x, y, dan z di tempatkan pada titik yang kita inginkan. Agar normalisasi sumbu ini dapat dilakukan, maka nilai-nilai koordinat x minimum, x maximum, y minimum, y maximum, z minimum, dan z maximum hams ditentukan. Dari nilai-nilai minimum dan maximum tersebut, dapat dibentuk sebuah batas model *faset[7].* 

Normalisasi sumbu dilakukan dengan memindahkan nilai nilai x, y, z, sehingga salah satu sudutnya berada pada titik pusat (0,0,0) seperti pada Gambar 11.14. Hal mi memiliki arti bahwa vertex-vertex penyusun model faset dipindahkan sehingga nilai dari x minimum, y minimum, dan z maximum berada pada titik (0,0,0). Pemindahan ini dilakukan dengan melakukan perhitungan berikut:

> $jarak$  *perpindahan sumbu*  $x(dx) = x min - x0$  $j$ *arak perpindahan sumbu*  $y(dy) = y \min - y0$  (II, 4) *jarak perpindahan sumbu*  $z(dz) = z \max z = 0$

Selanjutnya pada setiap vertex penyusun model faset dilakukan penyesuaian nilai x, y, dan z sebagai berikut,

![](_page_25_Picture_4.jpeg)

Kegunaan normalisasi sumbu ini antara lain mempermudah pencarian vertex segitiga, hal ini dapat dijelaskan dengan gambar dibawah ini:

![](_page_25_Figure_6.jpeg)

Gambar II.14: Normalisasi Sumbu Pada Sebuah Model Faset

# **BABIII**

# PENANGANAN MODEL FASET

#### 111.1 Pembentukan Model Dan Fasetisasi 3D

Pembuatan metode penghubung antara Computer Aided Design (CAD) dan Computer Aided Manufaktur merupkan suatu kesulitan tersendiri. Hal ini disebabkan adanya hubungan yang terintregrasi mulai dari bentuk benda yang di buat, efisiensi metode penghubung dari CAD terhadap CAM serta optimasi proses pemesinan.

Flow cart yang digunakan dalam pembentukan model dan fasetisasi:

![](_page_26_Figure_5.jpeg)

Pendeteksian terhadap bentuk model benda kerja menjadi elemen yang sangat penting dalam proses ini. Sebab feature benda akan memberi konsep informasi

terhadap karakteristik komponen serta metode pengerjaanya. Dan untuk desainer sendiri feature dari benda dapat merepresentasikan fungsi, rencana assembly serta merepresentasikan bagian dari benda lain terhadap satu kesatuan benda.

Desain dan bentuk benda kerja disusun dalam CAD sistem. Penulis menggunakan software Uni graphic dalam mendapatkan model benda. Bentuk benda kerja yang dianalisa adalah bentuk benda yang memiliki daerah boundary volume.:

![](_page_27_Figure_2.jpeg)

*Gambar JiLl: Model 3D* 

Gambar diatas merupakan bentuk benda yang akan dilakukan proses pemesinan. Dalam sistem CAM yang sedang dikembangkan, informasi yang dipakai pengembangan sistem mi adalah berformat *STL.* File *STL* dapat disimpan dalam dua buah vektor, yaitu vektor segitiga dan vektor vertex. Setiap objek segitiga menyimpan informasi berupa nilai vektor normal segitiga tersebut, dan index-index vertex penyusunnya.

Di bawah ini adalah contoh file *STL* yang diberikan oleh sistem CAD dari model benda kerja diatas:

| solid         |                                                              |                                                    |                                 |
|---------------|--------------------------------------------------------------|----------------------------------------------------|---------------------------------|
|               | facet normal +0.0000000E+00 -3.9469062E-01 +9.1881407E-01    |                                                    |                                 |
| outer loop    |                                                              |                                                    |                                 |
| vertex        |                                                              | $+0.00000000000 - 1.466050401 + 1.892647000$       |                                 |
| vertex        |                                                              | +2.5000000E+01 -1.7170671E+01 +1.7848189E+01       |                                 |
| vertex        |                                                              | $+2.5000000E+01 -1.4660504E+01 +1.8926470E+01$     |                                 |
| endloop       |                                                              |                                                    |                                 |
| endfacet      |                                                              |                                                    |                                 |
|               | $facet$ normal +0.0000000E+00 -3.9469062E-01 +9.1881407E-01  |                                                    |                                 |
| outer loop    |                                                              |                                                    |                                 |
| <b>Vertex</b> |                                                              | $+0.0000000E+00 -1.4660504E+01 +1.8926470E+01$     |                                 |
| vertex        |                                                              | $+0.0000000E+00 -1.7170671E+01 +1.7848189E+01$     |                                 |
| vertex        |                                                              | +2.5000000E+01 -1.7170671E+01 +1.7848189E+01       |                                 |
| end1ooo .     |                                                              |                                                    |                                 |
| endfacet      |                                                              |                                                    |                                 |
|               | facet normal +0.0000000E+00 -4.0751357E-01 +9.1319914E-01    |                                                    |                                 |
| outer loop    |                                                              |                                                    |                                 |
| vertex        |                                                              | +0.0000000E+00 -1.7170671E+01 +1.7848189E+01       |                                 |
| vertex        |                                                              | $+2.5000000E+01 -1.9494341E+01 +1.6811256E+01$     |                                 |
| vertex        |                                                              | $+2.5000000E+01 -1.7170671E+01 +1.7848189E+01$     |                                 |
| endloop       |                                                              |                                                    |                                 |
| endfacet      |                                                              |                                                    |                                 |
|               | facet normal +0.0000000E+00 -4.0751357E-01 +9.1319914E-01    |                                                    |                                 |
| outer loop    |                                                              |                                                    |                                 |
| vertex        | $+0.0000000E+00$                                             |                                                    | $-1.7170671E+01 +1.7848189E+01$ |
| vertex        | $+0.0000000E+00$                                             |                                                    | $-1.9494341E+01 +1.6811256E+01$ |
| vertex        | $+2.5000000E+01$                                             |                                                    | $-1.9494341E+01 +1.6811256E+01$ |
| end1oop       |                                                              |                                                    |                                 |
| endfacet      |                                                              |                                                    |                                 |
| facet normal  |                                                              | $+0.0000000E+00$ $-4.2486434E-01$ $+9.0525702E-01$ |                                 |
| outer loop    |                                                              |                                                    |                                 |
| vertex        | $+0.0000000E+00$                                             | $-1.94943415+01$                                   | $+1.6811256E+01$                |
| vertex        | $+2.5000000E+01$                                             | $-2.1623094E+01 +1.5812168E+01$                    |                                 |
| vertex        | $+2.5000000E+01$                                             | $-1.94943415+01$                                   | $+1.6811256E+01$                |
| end1oop       |                                                              |                                                    |                                 |
| endfacet      |                                                              |                                                    |                                 |
| facet normal  |                                                              | $+0.0000000E+00 -4.2486434E+01 +9.0525702E+01$     |                                 |
| outer loop    |                                                              |                                                    |                                 |
| vertex        | $+0.0000000E+00$                                             |                                                    | $-1.9494341E+01 +1.6811256E+01$ |
| vertex        | $+0.0000000E+00$                                             |                                                    | $-2.1623094E+01 +1.5812168E+01$ |
| vertex        | $+2.5000000E+01$                                             | $-2.1623094E+01 +1.5812168E+01$                    |                                 |
| end1oop.      |                                                              |                                                    |                                 |
| endfacet      |                                                              |                                                    |                                 |
|               | $factor$ normal +0.0000000E+00 -4.4796913E-01 +8.9404902E-01 |                                                    |                                 |
| outer loop    |                                                              |                                                    |                                 |
| vertex        |                                                              | $+0.0000000E+00 = 2.1623094E+01 +1.5812168E+01$    |                                 |
| vertex        |                                                              | $+2.5000000E+01 -2.3548513E+01 +1.4847424E+01$     |                                 |
| vertex        |                                                              | $+2.5000000E+01 -2.1623094E+01 +1.5812168E+01$     |                                 |
| end 1 oop     |                                                              |                                                    |                                 |
| endfacet      |                                                              |                                                    |                                 |
|               | facet normal +0.0000000E+00 -4.4796913E-01 +8.9404902E-01    |                                                    |                                 |
| outer loop    |                                                              |                                                    |                                 |
| vertex        |                                                              | +0.0000000E+00 -2.1623094E+01 +1.5812168E+01       |                                 |

Gambar III.2: Data Vertex Segitiga Dari Representasi Model Benda Kerja

## 111.2 Penyusunan Struktur Data

Dari model yang telah dibuat, data akan dikelompokan dan diberikan index supaya mempermudah dalam proses pendeteksian. Pemberian index ini dilakukan terhadap segitiga maupun terhadap vertex yang terkandung dalam setiap segitiga.

Pemberian index ini bertujuan untuk menghindari adanya hal penyimpanan vertex segitiga yang sama dengan lebih dari satu kali. Berikut adalah tabel yang menggambarkan struktur data dalam penyimpanan objek vertex pada setiap segitiga,

| Index segitiga | Index vertex 1 | Index vertex 2 | Index vertex 3 |
|----------------|----------------|----------------|----------------|
|                |                |                |                |
|                |                |                |                |
|                |                | $\sim$         |                |
|                |                |                |                |
|                |                |                |                |
| $\cdots$       | $\cdots$       | $\cdots$       | $\cdots$       |

*Tabel Iii] Strukiur Tabel Index Segitiga* 

| Index vertex | Koordinat x       | Koordinat y      | Koordinat z      |  |
|--------------|-------------------|------------------|------------------|--|
|              | $0.0000000E + 00$ | $-1.4660504E+01$ | $+1.8926470E+01$ |  |
|              | $0.0000000E+00$   | $-1.7170671E+01$ | $+1.8926470E+01$ |  |
|              | $0.0000000E+00$   | $-1.4660504E+01$ | $-1.29780E + 00$ |  |
|              | 2.5000000E+01     | $-1.4660504E+01$ | $-1.85569E+01$   |  |
|              | 2.5000000E+01     | $-1.7170671E+01$ | $-1.87777E+01$   |  |
| $\cdots$     | $\cdots$          | $\cdots$         | $\cdots$         |  |

*Tabel 1112 Siruktur label Index Vertex* 

### **111.3 Normalisasi Sumbu**

Setelah data yang di dapat diberikan nilai index, maka lagkah berikutnya yang dilakukan adalah normalisasi sumbu.

Normalisasi dilakukan dengan memindahkan nilai nilai x, y ,z dari nilai nilai terendah menuju ketitik 0,0,0. Data yang di proses dalam normalisasi sumbu dapat dilakukan secara cepat karena index segitga serta index vertex telah tersedia diatas. Proses menempatkan nilai vertex pada nilai 0,0,0 dilakukan dengan:

- Cek seluruh segitiga dalam *STL* file
- 2. Menentukan nilai terendah dari sumbu x, y
- Menentukan nilai z tertinggi
- $\overline{4}$ . Pindahkan hasil yang terdeteksi ke sumbu koordinat yang diinginkan
- 5. Simpan hasil yang baru untuk proses berikutnya

Hal ini dapat dijelaskan dalam gambar dibawah ini.

![](_page_30_Figure_1.jpeg)

#### *Gambar 1113: Normalisal Sumbu Ke Thik 0, 0,0*

Dalam proses pergeseran nilai minimal baik untuk nilai x maupun nilai y, maka nilai nilai x minimum dilambangkan dengan x min, nilai y minimum dilambangkan dengan ymin, dan z maximum dilambangkan dengan z max, Selanjutnya jarak antara titik pusat dengan ketiga koordinat tersebut masing-masing dilambangkan:

$$
dx = xmin - x0
$$
  
\n
$$
dy = ymin - y0
$$
 (III. 1)  
\n
$$
dz = zmin - z0
$$

Setelah jarak dari nilai yang ada terhadap sumbu 0,0,0 di dapatkan, maka pada setiap verteks penyusun model faset dilakukan penyesuaian nilai x, y, dan z dengan index vertex yang tidak berubah, Pada akhirnya mendapat nilai barn dengan rumusan sebagai berikut,

$$
x' = x - dx
$$
  
\n
$$
y' = y - dy
$$
  
\n
$$
z' = z - dz
$$

 $(III, 2)$ 

Dalam array yang menyimpan nilai normal maka nilai nilai yang terkandung adalah:

| Index vertex | Koordinat x'      | Koordinat y'    | Koordinat z'     |
|--------------|-------------------|-----------------|------------------|
|              | $0.00E+00 - dx$   | $-1.466E+01-dy$ | $+1.892E+01-$ dz |
| າ            | $0.00E+00 - dx$   | $-1.717E+01-dy$ | $+1.892E+01-$ dz |
|              | $0.00E + 00 - dx$ | $-1.466E+01-dy$ | $-1.297E+00-$ dz |
|              | $2.500E+01- dx$   | $-1.466E+01-dy$ | $-1.855E+01-$ dz |
|              | $2.500E+01- dx$   | $-1.717E+01-dy$ | $-1.877E+01-$ dz |
| $\cdots$     |                   |                 | $\ddotsc$        |

*Tabel 1113 Struktur Tabel Index Vertex Setelah Normalisasi* 

### **111.4 Bucketing**

Pengembangan fungsi *bucketing* adalah untuk melokalisasi segitiga-segitiga berdasarkan letaknya, Dalam hal ini pendeteksian dan pencarian segitiga menjadi terlokalisir. Sebelum proses *buckeiing* dilakukan, model faset harus diproyeksikan terlebih dahulu dalam bidang xy. Dengan cara menghilangkan atau mengabaikan sumbu z. Proyeksi model ini akan dibagi-bagi menjadi serangkaian segi empat, dimana setiap segi empat menyimpan informasi segitiga-segitiga yang berpotongan pada wilayah proyeksi tersebut Gambar 111.4.

Ukuran lebar tiap *bucket* dapat ditentukan sendiri, semakin besar ukuran *bucket,* semakin banyak segitiga yang dicakupnya. Namun jika ukuran yang terlalu besar dapat mengurangi kecepatan pencarian segitiga sebab makin banyak segitiga yang hams diperiksa pada satu wilayah tertentu.

*Bucket* merupakan array dua dimensi dari vektor. Index *bucket* pada titik tertentu dapat dicani menggunakan rumus

$$
i = x/lebar_bucker
$$
  

$$
j = y/tinggi_bucker
$$
 (III, 3)

![](_page_32_Figure_0.jpeg)

Gambar III.4: Metode Bucketing[6]

Dimana i dan j adalah index *bucket* yang berada pada proyeksi model. Dari lebar dan tinggi mi, jumlah *bucket* yang memanjang terhadap sumbu x dan sumbu y dapat ditentukan juga dengan rumus:

$$
n_x = x_{max}/lebar
$$
  
\n
$$
n_y = y_{max}/panjang_bucker
$$
 (III,4)

Dimana n\_x dan n\_y adalah jumlah *bucket* melebar dan memanjang pada sumbu x dan sumbu y, kemudian x\_max dan y\_max merupakan koordinat x maximum dan koordinat y maximum.

Proses pembentukan dan pencarian *bucket* akan lebih mudah jika sebelumnya telah dilakukan normalisasi sumbu. Hal ini disebabkan karena normalisasi sumbu menempatkan titik x minimum dan y minimum pada titik pusat (0,0,0). Tanpa adanya normalisasi sumbu, maka penghitungan jumlah *bucket* dan index *bucket* untuk sebuah titik pada posisi tertentu harus disesuaikan dengan nilai x minimum dan maximum, serta nilai y minimum dan maximum. Dan untuk perhitunganya menjadi

$$
i = (x - x_{min}) / lebar_b
$$
  
\n
$$
j = (y - y_{min}) / tinggi_b
$$

dan rumusan tersebut di presentasikan menjadi:

$$
n_x = (x_{max} - x_{min}) / lebar_b
$$
  

$$
n_y = (y_{max} - y_{min}) / panjang_bucker
$$
 (III, 6)

Dengan adanya fungsi *bucket* ini, proses pencarian / identifikasi segitiga pada wilayah tertentu menjadi lebih cepat, sebab tidak perlu dilakukan pengecekan pada seluruh

wilayah model faset, cukup dengan memenksa *bucket* yang berada di wilayah yang bersangkutan.

![](_page_33_Figure_1.jpeg)

*Gambar 1114: Segiliga Dalam Bucket* 

Setiap index *bucket* menyimpan informasi berupa index-index segitiga yang masuk ke dalam wilayah proyeksi *bucket* tersebut.

![](_page_33_Picture_106.jpeg)

b

## **111.5 Fenentuan Lintasan Pahat**

Lintasan pahat dan nilai step over pada proses pemesinan sangat berperan dalam pembentukan benda kerja serta waktu yang diperlukan selama proses pemesinan. Semakin banyak lintasan pahat serta nilai step over yang kecil dalam proses pemesian maka akan menghasilkan benda yang halus. Namun hal ini membutuhkan waktu yang panjang. Untuk proses pemesinan awal *(roughing)* pada umumnya menggunakan lintasan pahat yang terpendek agar waktu yang digunakan dalam proses ini semakin cepat.

Dalam penelitian ini, lintasan pahat berdasar radius pahat. Dimana pusat sumbu pahat akan menjadi dasar acuan dalam perhitungan,

![](_page_34_Figure_1.jpeg)

*Gambar 111.5: Arah Liniasan Pahat* 

Berdasar nilai radius pahat yang ada dan bidang telah dinormalisasi pada sumbu 0, 0, 0 maka pahat akan bergeser sesuai arah feature dengan besaran sebesar radius pahat yang telah ditentukan. Pergeseran akan dilakukan searah sumbu x dan selanjutnya akan bergeser ke sumbu y.

### **BAB IV**

# **PENGEMBANGAN ALGORITMA PENDETEKSIAN RUANG TERBATAS**

### **IV.! Pengidentifikasian Ruang Terbatas**

Dalam proses pengidetifikasian ruang terbatas, lintasan pahat ini dibentuk dengan alur tertentu berdasarkan sumbu pahat. Besaran nilai radius pahat dapat di tentukan oleh operator. Pada prosesnya pahat yang digunakan akan bergerak searah lintasan sumbu x dan akan begeser sesuai dengan lintasan sumbu y.

Ruang Terbatas dapat didefinisikan dengan adanya keterbatasan gerak pahat pada model yang terdeteksi. Pahat tidak dapat penetrasi sehingga proses pemesinan pada daerah tersebut tidak bebas.

![](_page_35_Figure_5.jpeg)

*Gam bar IV 1 Pembagian ruang terbatas* 

Penentuan daerah ruang terbatas di bagi menjadi dua kelompok yaitu : ruang terbatas terbuka *(open boundary volume)* dan daerah ruang terbatas tertutup *(close boundary volume).* 

#### **IV.!.! Daerah Ruang Terbatas Terbuka**

Daerah ruang terbatas terbuka atau *Open boundary volume (OBV)* adalah suatu daerah dimana proses pemesinan dapat dilakukan dengan tanpa adanya deteksi awal untuk mendapat orientasi pahat. Proses pemesinan ini dapat dilakukan dengan menggunakan milling 3 Axis. Daerah ini penulis deteksi dengan adanya perbedaan kemiringan antara sumbu koordinat pahat dengan arab vektor normal minimal 30 derajat pada suatu feature benda. Dengan batasan bahwa titik pendeteksian akan

menemukan kembali vector normal yang memiliki arah berlawanan pada waktu proses pendeteksian berlangsung.

![](_page_36_Picture_1.jpeg)

*Gambar IV 1: Daerah Ruang Terbatas Terbuka* 

Pendeteksian daerah ruang terbatas terbuka berdasar perbedaan arah vektor normal pada segitiga. Setiap vertex dari *STL* file telah memiliki kandungan informasi vektor normal.

#### **IV.1.2 Daerah Ruang Terbatas Tertutup**

Daerah ruang terbatas tertutup atau *Close Boundary Volume (CBV)* adalah suatu daerah pada model produk yang memiliki keterbatasan gerak pahat pada saat dilakukan proses pemesinan. Daerah ruang terbatas tertutup ditandai dengan adanya kebertumpukan segitiga yang telah mengalami pengecekan. Proses pemesinan pada daerah ini menggunakan pemesinan 5 Axis, karena pahat memungkinkan untuk berganti posisi atau mengalami perubahan orientasi.

![](_page_36_Figure_6.jpeg)

Gambar IV.2a: Daerah Ruang Terbatas Tertutup.

![](_page_37_Figure_0.jpeg)

*Gam bar IV 2b: Daerah Ruang Terbatas Teriutup.* 

# **IV.2 Penentuan Radius Pahat**

Sumbu radius pahat menjadi dasar penentuan nilai x, y. Nilai x dan y yang didapat dari nilai radius pahat menjadi awal perhitungan untuk pendeteksian segitiga segitiga yang bertumpuk.

Dalam kenyataanya, bentuk feature dapat memiliki bentuk yang komplek. Dimana terdapat daerah ruang terbatas terbuka serta ruang terbatas tertutup lebih dan 1 seperti gambar di bawah ini

![](_page_37_Picture_5.jpeg)

Gambar IV.3: Bentuk Model Produk Komplek

Pengecekan daerah boundary volume baik terbuka maupun tertutup di awali dari titik 0,0,0 setiap segitiga yang terdeteksi dengan titik sumbu radius pahat disimpan sementara dalam array tiga dimensi. Penyimpanan ini berdasar pada index vertex dan juga index bucket yang telah disimpan pada saat pembacaan  $STL$  file.

Semakin kecil nilai dari radius pahat ini, memungkinkan segitiga yang terdeteksi dan tersimpan dalam array tiga dimensi semakin banyak.

#### **IV.3 Pengecekan** *Ke-solid-an* **Model**

Format STL yang menjadi input pendeteksian ruang terbatas dapat berasal dari surface atau yang berasal dari bentuk solid. Format data  $STL$  yang berasal dari bentuk surface dapat langsung di aplikasikan ke dalam program. Namun apabila input data *STL* berasal dari benda solid maka, penulis harus mendefinisikan terlebih dahulu segitiga-segitiga yang akan mengalami pendeteksian ruang terbatas. Karena segitiga yang digunakan dalam proses ini hanya segitiga yang merepresentasikan feature model.

Dalam proses pendeteksian ke-solid-an model flow cart yang digunakan:

![](_page_38_Figure_5.jpeg)

Pengembangan Algoritma pendeteksian model berbentuk solid atau berbentuk surface berdasarkan pada keterkaitan atau keterhubunganya segitiga segitiga pada  $STL$ file.

![](_page_39_Picture_1.jpeg)

*Gambar IV 4: Pendereksian Kesolidan Model* 

Dalam pendeteksian kesolidan model, parameter parameter yang digunakan adalah:

- a. Data index segitiga. Hal ini di dapat dari data yang tersimpan dalam array index segitiga pada waktu pembacaan *STh* file.
- b. Data indek vertex segitiga
- c. Koordinat x maximal
- Data index bucket
- Data jumlah keseluruhan segitiga

Sedangkan metode yang dikembangkan dalam menentukan kesolidan benda yang terkandung dalam data STL adalah:

- Tentukan titik awal dalam **memulai pendeteksian solid.**
- 2. Titik acuan di dapatkan secara acak pada sumbu x. Hal ini didefinikan dengan x random dalam pemrograman.
- Tentukan pula index bucket yang mewakili segitiga yang terdeteksi sebagai x random
- Setelah titik x random dapat ditentukan, maka langkah berikutnya adalah mengurutkan pembacaan segitiga berdasar index bucket berikutnya.

5. Data yang tersimpan dalam metode ini berupa nilai x tetap dan y yang berubah-ubah sesuai dengan index bucket.

|    | Index         | Index       |               |                  |                  |
|----|---------------|-------------|---------------|------------------|------------------|
| NO | <b>Bucket</b> | Vertex      | Koord. X      | Koord. Y         | Koord.Z          |
|    | (1.1)         |             | 2.5000000E+01 | $-1.4660504E+01$ | $+1.8926470E+01$ |
| 2  | (1,2)         | 3           | 2.5000000E+01 | $-1.7170671E+01$ | $+1.8926470E+01$ |
| 3  | (1,3)         | $\varsigma$ | 2.5000000E+01 | $-1.4660504E+01$ | $-1.29780E + 00$ |
| 4  | (6,2)         | 41          | 2.5000000E+01 | $-1.4660504E+01$ | $-1.85569E+01$   |
| 5  | (6,3)         | 44          | 2.5000000E+01 | $-1.7170671E+01$ | $-1.87777E + 01$ |
|    | .             |             |               |                  |                  |

Tabel IV.1: Hasil Deteksi Kesolidan Model.

![](_page_40_Figure_3.jpeg)

*Gambar IV 5: Pendeteksian Kesolidan Untuk Surface* 

Apabila pembacaan segitiga dapat menemukan kembaii titik yang dijadikan acuan, maka STL file yang di deteksi berasal dari bentuk model solid. Dan sebaliknya apabila titik tersebut tidak kembali menemukan titik x acuan berarti data  $STL$  tersebut berasal dari surface.

## **IV.4 Pendeteksian Segitiga Yang Bertumpuk Pada Ruang**

#### **Terbatas Tertutup**

Dengan nilai radius pahat yang telah ditentukan, langkah berikutnya adalãh pendeteksian terhadap segitiga-segitiga yang memiliki arah vektor normal yang berbeda. Proses pendeteksian ruang terbatas tertutup sama dilakukan dengan Flow Cart dibawah:

![](_page_41_Figure_3.jpeg)

Proses pencarian atau identifikasi segitiga bertumpuk pada wilayah tertentu menjadi lebih cepat karena telah diberikan index terhadap setiap segitiga maupun terhadap vertex yang mewakili bentuk model benda kerja. Hal mi dapat dijelaskan dalam gambar di bawah ini.

![](_page_42_Figure_1.jpeg)

Gambar IV.6: Segitiga-Segitiga Yang Dideteksi.

Proses pendeteksian dapat dilakukan dengan langkah-langkah sebagai berikut:

- Tentukan letak titik-titik yang ingin dideteksi kebertumpukannya berdasarkan letaknya pada bidang x, y (tanpa memperhitungkan z). Hal ini dilakukan berdasar pada arah pergerakan lintasan pahat terhadap sumbu x dan terhadap sumbu y. Hal ini dapat ditentukan dengan nilai radius pahat terhadap sumbu x, dan y.
- Setiap segitiga yang ada dalam *STL* file, dideteksi menggunakan rumus persamaan garis

$$
\frac{y - y1}{y2 - y1} = \frac{x - x1}{x2 - x1}
$$
 (IV, 1)

Setelah dilakukan modifikasi rumus, didapatkan:

*Fx+gy+h=O, (IV,2)* 

dimana

$$
f = -(y2-y1)
$$
  
\n
$$
g = x2-x1
$$
  
\n
$$
h = x1y2-x2y1
$$
  
\n(IV, 3)

x dan y adalah lokasi titik yang berpotongan dengan segitiga. xl, yl, x2, dan y2 adalah lokasi vertex 1 dan 2 di segitiga (dari sisi segitiga).

![](_page_43_Figure_1.jpeg)

*Gam bar IV. 7: Deteki Titik Terhadap Segitiga* 

Penentuan vertex 1 dan 2 dilakukan bergantian di antara vertex-vertex segitiga sesuai dengan counter clock wise.

- Dari hasil deteksi di atas simpan hasil dalam array segitiga.
- Proses benikutnya setelah array terbentuk maka kita definisikan hal tersebut sebagai indikasi adanya daerah ruang terbatas tertutup.
- Selanjutnya akan kita catat index dari segitiga-segitiga tersebut.

Jika garis sumbu radius pahat berpotongan dengan bidang segitiga maka garis sumbu tersebut berada di kiri dari setiap garis yang membentuk satu segitiga. maka segitiga itulah yang menjadi pusat perhitungan.

![](_page_43_Picture_104.jpeg)

*Tabel IV 2: Daftar Index Segitiga Yang Bertumpuk* 

Dalam proses pendeteksian segitiga bertumpuk, segitiga-segitiga yang terdeteksi berdasar index bucket memungkinkan untuk ketidak-beraturan letaknya atau posisi segitiga. Hal ini disebabkan karena penyimpanan segitiga yang bertumpuk dilakukan secara acak. Sedangkan model produk dapat memiliki lebih dari 1 pasang segitiga yang bertumpuk. Seperti yang terjadi pada model dibawah ini:

![](_page_44_Figure_0.jpeg)

*Gam bar IV 9: Pasangan Segitiga Bertumpuk Lebih Dari 1* 

Ketika proses pendeteksian menemukan hal seperti gambar diatas, maka hasil deteksi menjadi acak, karena dalam 1 indux bucket memungkinkan adanya 2 pasang segitiga yang bertumpuk atau lebih. Seperti yang terjadi pada tabel di bawah mi:

| N <sub>o</sub> | <b>Index Bucket</b> | <b>Index segitiga</b>                               | Koordinat x, y, z<br>segitiga |
|----------------|---------------------|-----------------------------------------------------|-------------------------------|
| 1.             | (17,5)              | 23, 64, 78, 90, 112, 134,<br>$125, 145, \ldots$     |                               |
| 2.             | (17,6)              | 42, 67, 88, 94, 99, 132, 167,<br>$133, 144, \ldots$ |                               |
| 3 <sub>1</sub> | (17,7)              | 19, 56, 58, 89, 78, 94, 69,<br>198, 188, 177,       |                               |
| .              |                     |                                                     | .                             |

*Tabel IV 3: Dafiar Index Segitiga Yang Bertumpuk Pada Model Komplek* 

Apabila model yang dideteksi memiliki lebih dari 1 pasang segitiga bertumpuk maka dilakukan proses pensortiran. Proses ini didasarkan pada pengurutan nilai yang telah di dapat berdasarkan besaran nilai z.

Nilai z akan di urutkan terlebih dahulu dari nilai z terendah hingga nilai z tertinggi dari pasangan segitiga yang bertumpuk. Sehingga nilai z yang akan menjadi perhitungan dalam deteksi ruang terbatas di dapatkan.

| No             | Index         | Index     | Koordn x | Koordn y | Koordn z      |
|----------------|---------------|-----------|----------|----------|---------------|
|                | <b>Bucket</b> | segitiga  |          |          |               |
| 1.             | (17,5)        | 28 dengan |          | .        | 2.408818e+001 |
|                |               | 69        | .        | .        | 3.737574e+001 |
| 2.             | (17,5)        | 42 dengan |          |          | 3.712506e+001 |
|                |               | 133       | .        | .        | 5.376183e+001 |
| 3 <sub>1</sub> | (17,5)        | 58 dengan | .        | .        | 2.595482e+001 |
|                |               | 189       |          | .        | 3.852628e+001 |
| .              |               | .         |          | .        |               |

*Tabel IV. 4: Dcefiar Urutan Segitiga Yang Ber/umpuk Pada Model Komplek* 

![](_page_45_Figure_2.jpeg)

*Gambar IV. 18a: Daerah Ruang Terbatas* 

#### **IV.5 Penentuan Tinggi Titik Dalam Bidang**

Dalam model facet 3D setiap segitiga memiliki informasi yang mengandung nilai sumbu x, sumbu y, dan juga sumbu z. Dari hasil deteksi yang telah dapat dilakukan diatas maka langkah selanjutnya adalah mencari nilai z dititik yang mengalami penumpukan.

Hal ini dapat diindikasikan dengan radius pahat yang telah ditentukan. Dari nilai radius pahat yang hanya merepresentasikan nilai sumbu x dan sumbu y maka untuk dapat menghitung sumbu z dilakukan dengan persamaan:

$$
t = ax + by + c \qquad (IV, 7)
$$

Dimana: a, b, c merupakan konstanta dan x, y merupakan titik yang mewakili. Dalam proses pencarían, segitiga di proyeksikan ke bidang x, y dan meniadakan sumbu z. hal ini dilakukan untuk mempermudah dalam perhitungan.

*Gambar IV JO: Proyeksi Segitiga Pada Bidang X Y* 

Data data proyeksi dapat dengan mudah didapatkan karena pada prose awal telah dilakukan bucketing sumbu serta telah diberikan nilai index. Dengan menggunakan persamaan garis sebagai benkut:

Pemeriksaan dilakukan pada setiap edge dengan aturan segitiga clock wise.setelah titik x,y yang di kehendaki telah di dapat maka kita harus menentukan tinggi fature benda kerja dengan rumusan:

$$
\begin{pmatrix} Xa \\ Ya \end{pmatrix} + n \begin{pmatrix} Xd - Xa \\ Ya - Ya \end{pmatrix} = \begin{pmatrix} Xb \\ Yb \end{pmatrix} + m \begin{pmatrix} Xc - Xb \\ Yc - Yb \end{pmatrix}
$$
 (IV, 7)

*Gambar IV]]: Pencarian Nilal E UntukMenentukan Nilai Z* 

Dari persamaan diatas, pencarían letak titik E dapat dilakukan dengan mencari nilai m dan nilai n terlebih dahulu. Nilai m dan n dapat di tentukan dengan cara eliminasi:

$$
E = A + n(D-A) \tag{IV, 8}
$$

atau

$$
E=B+m (C-B) \tag{IV, 9}
$$

Dengan persamaan garis yang sama, selanjutnya dilakukan pencarian terhadap nilai z dari titik yang berada pada bidang segitiga. Hal mi dilakukan dengan rumusan:

$$
\begin{pmatrix} Xe \\ Ye \\ Ze \end{pmatrix} = \begin{pmatrix} Xb \\ Yb \\ Zb \end{pmatrix} + n \begin{pmatrix} Xc - Xb \\ Ye - Xb \\ Zc - Zb \end{pmatrix}
$$
 (IV, 10)

Diantara variable variable tersebut, yang akan dicari adalah nilai dari z. hal ini dapat dibantu dengan nilai x dan nilai y yang ada. Dengan memanfaatkan nilai x atau y maka rumusan menjadi:

$$
Ze = Zb + n(Zc - Zb)
$$
 (IV, 11)

Dari perhitungan Ze didapat, maka pencarian nilai z *(Zd)* yang sebenarnya juga dapat dilakukan sehingga mendapat rumusan sebagai berikut:

$$
\begin{pmatrix} Xd \\ Yd \\ Zd \end{pmatrix} = \begin{pmatrix} Xa \\ Ya \\ Za \end{pmatrix} + n \begin{pmatrix} Xe - Xa \\ Ye - Ya \\ Ze - Za \end{pmatrix}
$$
 (IV, 12)

Proses ini dilakukan sama dengan proses sebelumnya dengan memanfaatkan nilai x dan y guna mencari nilai n. Dari hasil perhitungan nilai tinggi yang di dapat, maka simpan semua hasil tinggi dalan array yang memuat informasi informasi seperti dalam tabel di bawah ini.

|    | Index   | Index    |                       |                       |
|----|---------|----------|-----------------------|-----------------------|
| NO | bucket  | segitiga | Nilai Z sgitiga bawah | Nilai Z segitiga atas |
|    | (31, 5) | 368      | 1.3666077E+01         | 4.5246279E+01         |
| 2  | (31, 5) | 371      | 1.3666077E+01         | 3.5921579E+01         |
| 3  | (31, 5) | 373      | 1.3666077E+01         | 3.5921579E+01         |
| .  |         | .        | $\cdots$              | $\cdots$              |

*Tabel IV 5: Nilai Z Pada Segitiga Bertumpuk.* 

Setelah mendapat nilai nilal tinggi atau nilai koordinat Z maka tampilkan hasil yang ada sebagai berikut:

![](_page_48_Figure_3.jpeg)

*Gambar IV 12: Deteki Tinggi Segitiga Bertumpuk.* 

# **IV.6 Pendeteksian Ruang Terbatas Terbuka**

Pendeteksian daerah ruang terbatas tertutup berdasar perbedaan arah vektor normal pada segitiga. Setiap vertex dari *STL* file telah memiliki kandungan informasi vektor normal.

Flow cart yang dilakukan adalah:

![](_page_49_Figure_1.jpeg)

Setiap vektor normal akan diperhitungkan untuk mendapat posisi yang tepat arah vektor normal jika dibandingkan dengan arah sumbu radius pahat yang menyentuh segitiga dan juaga berperan sebagai pembanding.

Hal hal yang diperhatikan dalam pendeteksian ruang terbatas terbuka antara lain:

- 1. Pengecekan vektor normal berawal dari nilai vektor normal pada  $STL$  file
- Berdasar nilai x dan y radius pahat, Sumbu radius pahat seolah olah merupakan titik normal dalam proses pendeteksianya. setiap segitiga dideteksi dengan cara membandingkan nilai vektor normal dengan sumbu pusat radius pahat.
- Pada kenyataanya pergeseran nilai sumbu radius pahat pada saat melakukan proses deteksi tidak selalu tepat jatuh pada bidang segitiga dan atau tepat berada pada titik vektor normal pada setiap segitiga.

![](_page_50_Figure_0.jpeg)

*Gam bar IV. 13: Tilik Deteksi Segitiga Pada Model [6]* 

- Sumbu radius pahat dapat jatuh pada gans segitiga atau juga dapat jatuh pada titik pada sebuah segitiga. Dengan demikian nilai vertor normal yang didapat bukan berasal dari vektor normal yang ada dari data *STh* file yang ada.
- Pada gambar 12 titik sumbu radius pahat jatuh tepat pada titik segitiga, nilai vektor normal dapat di hitung dengan [6]:

![](_page_50_Figure_4.jpeg)

*Gam bar IV. 14: Perhitungan Vektor Normal Pada Titik* 

*6.* Dan apabila sumbu radius pahat jatuh pada ganis pada segitiga maka nilai vektor normal di tentukan dengan [6]:

![](_page_50_Figure_7.jpeg)

Gambar IV.15a: Perhitungan Vektor Normal Pada Garis Segitiga[6].

![](_page_51_Figure_0.jpeg)

Gambar IV.15b: Perhitungan Vektor Normal Pada Garis Segitiga.

7. Untuk proses penggambaran maka di perlukan panjang unit vektor dalam merepresentasikan normal vektor. Hal ini di dapat dengan perhitungan sebagi berikut:

$$
vektor\_unitAB = \sqrt{\frac{vektorB - A(i, j, k)}{panjangvektorB - A(\sqrt{i^2 + j^2 + k^2})}}
$$
 (IV, 6)

Setelah pendeteksian komplit maka data yang didapat disimpan dalam array segitiga berdasarkan index segitiga, index bucket, nilai x,y,z, serta data nilai vektor normal.

| NO             | Index segitiga | Index bucket | Vektor unit i | Vektor unit j | Vektor unit k |
|----------------|----------------|--------------|---------------|---------------|---------------|
|                | 79             | (19, 3)      | $-0.2201$     | $-0.0568$     | 0.9738        |
| $\overline{2}$ | 84             | (19, 3)      | $-0.2432$     | $-0.0630$     | 0.9875        |
| 3              | 85             | (19, 3)      | $-0.2048$     | $-0.0916$     | 0.9798        |
|                | 91             | (20, 4)      | $-0.2059$     | $-0.0947$     | 0.9887        |
| $\cdots$       |                |              | .             |               | .             |

Tabel IV.6: Hasil Deteksi Vektor Normal

.Dalam pendeteksian ruang terbatas terbuka, tidak menutup kemungkinan data *STL*  yang di deteksi merupakan representasi dari bentuk sadel point.

![](_page_51_Figure_8.jpeg)

*Gambar IV.16: Sadel Poin (arah V.N a berlawanan dengan V.N b)* 

Algoritma yang dikembangkan untuk mendeteksi hal tersebut adalah:

- Deteksi titik yang berbeda arah dengan vektor normal bidang pada titik sumbu radius pahat
- Cek vektor normal di samping titik tersebut, karena jika sadel point titik tersebut dapat mempunyai perbedaan arah yang signifikan dengan titik yang terdeteksi awal.
- Pengecekan arah vektor normal dapat dilakukan searah dengan koordinat x atau searah dengan koordinat y.
- Simpan dalam array segitga berdasar index segitiga dan index bucket.
- Tampilkan hasil.

![](_page_52_Figure_6.jpeg)

*Gam bar IV.] 7: Ruang terbatas Terbuka dengan Vektor Normal.* 

#### **1V.4 Sirnulasi Dengan Pemrograrnan**

Berikut hasil simulasi program untuk membaca STL file yang di dapat dari sistem

*CAD.* 

#### **function A=Boundary volume**

```
lebarBucket = 5; 
tinggiBucket = 5;
radiusPahat = 1.5;
panjangPahat = 40; 
kemiringan = 30;
heightTolerance= 5; % toleransi perbedaan tinggi untuk cekungan 
zTolerance = 1; % toleransi ketinggian untuk membuat garis melintang
r=radiusPahat;
fid=fopen('gambar.txt');
%tampilkanGambar(fid); 
xMinMax = [1000 - 1000];yMinMax = [1000 - 1000];
zMinMax = [1000 - 1000];
i=1;j=1;count=0;
arr = zeros(3);
while (1) 
  aa=fgetl(fid); 
  if \simischar(aa),
     break; 
  end 
  [a,b] = strtok(aa,' ');
  if strcmp(a,'facet') 
     [c,d]= strtok(b,'');
     for k=4:6,
       [e,d] = strtok(d, '');
       hihi = inline(e);
       T(i,k) = hihi(1);end 
     % untuk penggambaran 
     \ddot{\mathbf{i}} = 0;% end untuk penggambaran
     count=1;
  elseif strcmp(a, 'endsolid'),
     i=i-1;
    j=j-1; 
  elseif strcmp(a,'endfacet') 
     T(i,1)=arr(1);T(i,2)=arr(2);T(i,3)=arr(3);i=i+1:
     % untuk penggambaran 
     plot3(X,Y,Z);hold on; 
     % end untuk penggambaran
  elseif strcmp(a,'vertex') 
     % untuk penggambaran 
     % pembacaan X 
     ii=i+1;% end untuk penggambaran
```

```
[a,b] = strtok(b,'');
     [b,c]= strtok(b,' '); 
     haha=inline(a);
    huhu(1) = haha(1);
     X(ii) = haha(1);haha=inline(b);
    huhu(2) = haha(2);
     Y(ii) = haha(1);haha=inline(c);
    huhu(3) = haha(3);
    Z(ii) = haha(1);V(i, 1)=0;V(j,2)=0;V(j,3)=0;%disp([V(j,1) V(j,2) V(j,3)]) 
     index=O; 
     for kaka=1:j,
       if (abs(V(kaka, 1)-huhu(1))<0.001 && abs(huhu(2)-V(kaka, 2))<0.001 && abs(huhu(3)-
V(kaka, 3) \times 0.001)
         index=kaka; 
         break; 
       end 
     end 
    if index==0, % masukkan ke vertex
         %disp('masuk'); 
       V(i, 1)=huhu(1);
       V(j,2)=huhu(2);V(i,3)=huhu(3);if xMinMax(1) > V(j,1),
         xMinMax(1)=V(j, 1);end 
       if xMinMax(2) < V(i,1),
         xMinMax(2)=V(j, 1);end 
       if yMinMax(1)>V(j,2),
         yMinMax(1)=V(j,2);end 
       if yMinMax(2) < V(j,2),
         yMinMax(2)=V(j,2);
       end 
       if zMinMax(1) > V(j,3),
         zMinMax(1)=V(j,3);end 
       if zMinMax(2) < V(j,3),
         zMinMax(2)=V(j,3);end 
       arr(count)=j; 
    else 
       arr(count)=index; 
         %disp('tidak masuk'); 
       j=j-1;end 
    j=j+1;count=count+1;
  end 
end
```
% normalization % calculate the distance from left-bottom-front of the model (minimum of % the bounding box) deltaX=xMinMax(1)-0; *deltaY—yMinMax(l)-0;*  deltaZ=zMinMax(2)-0;

% calculate the bounding box to be placed in the normal position  $xMinMax(1)=xMinMax(1)-deltaX;$ xMinMax(2)=xMinMax(2)-deltaX; yMinMax(1)=yMinMax(l)-deltaY; yMinMax(2)=yMinMax(2)-deltaY; zMinMax(1)=zMinMax(1)-deltaZ; zMinMax(2)=zMinMax(2)-deltaZ; % move all the vertex to the normal position for  $ii=1:i$ ,  $V(ii, 1)=V(ii, 1)$ -deltaX;

 $V(ii,2)=V(ii,2)$ -deltaY;  $V(ii,3)=V(ii,3)$ -deltaZ;

%disp([ii V(ii,1) V(ii,2) V(ii,3)]);

end

```
% end of normalization
```
%buketing

jmlBuketX=(xMiriMax(2)-xMinMax(1))/lebarBucket; % see how many bucket in x position based on the bounding box and bucket width

jmlBuketY=(yMinMax(2)-yMinMax(1))/tinggiBucket; % see how many bucket in y position based on the bounding box and bucket height

 $j$ mlBuketX=floor( $j$ mlBuketX)+1; % to make sure that the numbers of bucket can handle all the triangles and vertices

 $jmBuketY=floor(jmBuketY)+1$ ; % to make sure that the numbers of bucket can handle all the triangles and vertices

 $jm$ Segitiga = i; % save the number of triangles into a variable " $im$ Segitiga"

jml Vertex = j; % save the number of vertices into a variable " $j$ ml Vertex"

buket = zeros(jmlBuketX,jmlBuketY); % menyimpan jml bucket dalam setiap bucket (karena tidak ada kelas vector seperti di java)

isiBuket = zeros(jmlBuketX,jmlBuketY); % menyimpan index-index segitiga dalam setiap bucket

```
% mulai penyimpanan segitiga 
%dilakukan dengan cam mengecek 
for i=1:jmlSegitiga,
```

```
xBound = [1000 -1000];yBound = [1000 -10001; 
xy = zeros(3);
yy = zeros(3);for j=1:3,
  Ver(1)=V(T(i,j),1); % x
  Ver(2)=V(T(i,j),2); % y
  posX = floor(Ver(1)/lebarBucket) + 1;
  posY = floor(Ver(2)/tinggiBucket) + 1;xv(i) = posX;yy(j) = posY;if xBound(1) > xy(j),
     xBound(1)=xv(i);
```

```
end 
if xBound(2) \leq xv(i),
  xBound(2)=xv(i);
```

```
end
```

```
if vBound(1)>yv(j),
       vBound(1)=vv(i);end 
     if yBound(2) \leq yv(j),
       yBound(2)=yv(j);end 
     if isiBuket(posX,posY)==0,
        isiBuket(posX,posY)=isiBuket(posX,posY)+ 1; 
       buket(posX,posY,isiBuket(posX,posY))=i; 
     elseif buket(posX,posY,isiBuket(posX,posY)) -= i,
       isiBuket(posX,posY)=isiBuket(posX,posY)+1; 
       buket(posX,posY,isiBuket(posX,posY))=i;
     end 
     \%disp([xBound(1) xBound(2)]);
  end 
  %if abs(xBound(2)-xBound(1))>1 || abs(yBound(2)-yBound(1))>1,
  % isi bucket yang berlebih ditolerir, namun bucket tidak boleh 
  % kekurangan isi 
     for k=xBound(1):xBound(2), 
       for l=yBound(1):yBound(2), 
          if inpolygon(k,l,xv,vy) == 1.
            if isiBuket(k,1) == 0,
               isiBuket(k,l)=isiBuket(k,l)+1;
               buket(k, l, isiBuket(k, l))=i;%disp('ok 1:');
               0/.disp([isiBuket(k,1) buket(posX,posY,isiBuket(posX,posY))]); 
            elseifbuket(k,l,isiBuket(k,1))—=i, 
               isiButet(k,l)=isiButet(k,l)+1;buket(k,l,isiBuket(k,l))=i;
               \%disp('ok 2 : ');
               %disp([isiBuket(k,1) buket(posX,posY,isiBuket(posX,posY))}); 
            end 
          end 
       end 
     end 
     %end 
end 
%end buketing 
% cek apãkah bentuk yang bersangkutan adalah solid?? 
disp('apakah solid??'); 
%huu = isSolidModel(V,T,xMinMax,buket,isiBuket,lebarBucket,tinggiBucket,jmlBuketY); 
kesolidan = isSolidModel2(V,T,xMinMax,buket,isiBuket,lebarBucket,jmlBuketY,jrnlSegitiga);
```

```
disp(kesolidan);
```

```
% operasi inti
```
% menyimpan titik dan vektor nonnal setiap bagian yang dilewati pahat vertexChecking = 0; % parameter adalah bagianXsurface,bagianYsurface,vertexCheckKe-,x,y,z nVertexCheck =0; % parameter adalah bagianXsurface,bagianYsurface vectorChecking =0; % parameter adalah bagianXsurface,bagianYsurface,vertexCheckKe-,ij,k  $bagX = 0$ ; % index x untuk setiap bagian yang dilewati garis pahat  $bagY = 0$ ; % index y untuk setiap bagian yang dilewati garis pahat % pertanyaan: % 1. bagaimana cara membedakan bagian bawah (untuk solid) dengan % surfacenya, sebab keduanya masuk perhitungan % 2. apakah yang diambil VN hanya bagian atas saja? Tidak, karena kalau

% bertumpuk vektor yang menghadap ke bawah tidak akan terdeteksi

```
% mencari ruang terbatas dan menampilkannya
doubleR = radiusPahat*2;indexTemp=0; % banyaknya bagian yang bertumpuk
jarak = xMinMax(2)-xMinMax(1);tinggi = 0;
pertengahanTinggi = 0;
counterSimpan = 0;
%disp([xMinMax(2)-xMinMax(1) radiusPahat]);
%disp(jarak/radiusPahat); 
simpanTitikZDanVNormBertumpuk = 0; % z1-z2-z3-zn.., dan menyimpan vektor normal nya
jumlahTitikZBertumpuk = 0; % menyimpan jumlah titik z yang bertumpuk
vertexOperation = 0; % menyimpan vertex-vertex yang diperiksa, argumen terdiri dari index 
x,index y, x/y/z/i/jfk, 0 semuajika bertumpuk 
jmlTitikPadaBaris = 0; % menyimpan banyaknya vertex pada baris tertentu
x = xMinMax(1)-radiusPahat:
%for x=xMinMax(1)+radiusPahat:doubleR:xMinMax(2),
while 1, 
  x = x + doubleR;if x \ge x \text{MinMax}(2),
    break; 
  end 
  % untuk bagian surface yang dilewati garis pahat 
  \text{bagX} = \text{bagX} + 1;
  bagY=0;% end of untuk bagian surface yang dilewati garis pahat 
  indexSimpan = 0; % array menyimpan segitiga
  for y=yMinMax(l)+radiusPahat:doubleR:yMinMax(2), 
    % untuk bagian surface yang dilewati garis pahat 
    bagY = bagY +1;
    nVertexCheck(bagX,bagY) = 0; % pada bagian ke (bagX,bagY)
    % end of untuk bagian surface yang dilewati garis pahat 
    posX = floor(x/lebarBucket) + 1;posY = floor(y/tinggiBucket) + 1;Vpotong.x=x;Vpotong.y=y;
    jmlSgtBerpot = 0; % lakukan sesuatu jika ada segitiga yang bertumpuk
    banyak = isiBuket(posX,posY);
    for i=1:banyak,
       indexTri = bucket(posX, posY,i);dd=0;
      aa=3;
       if mdexTri>0, 
         for j=1:3,
            index1 = i;
           index2 = i+1;
           if index2>3, 
             index2=index2-3;
           end 
           % vertex pertama garis 
            Vertex1.x = V(T(indexTri,index1), 1);Vertex1.y = V(T(indexTri,index1),2);% vertex kedua garis 
            Vertex2.x = V(T(indexTri,index2),1);Vertex2.y = V(T(indexTri,index2),2);%hitung 
           t= 1 *( Ventex2.y-Vertexl .y)*Vpotong.x+(Vertex2.x 
Vertex1.x)*Vpotong.y+Vertex1.x*Vertex2.y-Vertex2.x*Vertex1.y;%disp([t i]); 
           if t>0,
```

```
dd = dd + 1:
            elseif t<0,
              aa=aa-1; 
            else 
              aa=aa-1; 
              dd=dd+1; 
            end 
          end 
       end 
       if dd == 3 || aa==0,
          jnilSgtBerpot=jmlSgtBerpot+1; 
          %disp(jmlSgtBerpot); 
          indexSimpan(jmlSgtBerpot)=indexTri; 
          % untuk bagian surface yang dilewati garis pahat
          % cari titik tengah segitiga<br>D = [x \, y].
          Verl = [V(T(indexTri, 1), 1) V(T(indexTri, 1), 2) V(T(indexTri, 1), 3)];
          Ver2 = [V(T(indexTri, 2), 1) V(T(indexTri, 2), 2) V(T(indexTri, 2), 3)];
          Ver3 = [V(T(indexTri,3), 1) V(T(indexTri,3), 2) V(T(indexTri,3), 3)];
          hasilZ = hitung z2(Ver1,Ver2,Ver3, D);
          nVertexCheck(bagX,bagY) = nVertexCheck(bagX,bagY) + 1;% simpan xyz titik potong 
          vertexChecking(bagX,bagY,nVertexCheck(bagX,bagY),1) = Vpotong.x; % x
          vertexChecking(bagX,bagY,nVertexCheck(bagX,bagY),2) = Vpotong.y; % y
          vertexChecking(bagX,bagY,nVertexCheck(bagX,bagY),3) = hasilZ(1); % z
          % simpan ijk titik potong
          if hasilZ(2) == 0,
            % titik potong jatuh pada vertex segitiga
            if hasilZ(3) = 1,
               % titik potong jatuh pada vertex pertama segitiga
              vektorNormal1
bitungVekNorBerbobot2(V,T,bukel,isiBuket,T(indexTn,1),IebarBucket,tinggiBucket); 
            elseif hasilZ(3) = 2,
               % titik potong jatuh pada vertex kedua segitiga
              vektorNormall 
hitungVekNorBerbobot2(V,T,buket,isiBuket,T(indexTri,2),lebarBucket,tinggiBucket);
            elseif hasilZ(3) = 3,
              % titik potong jatuh pada vertex ketiga segitiga
              vektorNormal1
hitungVekNorBerbobot2(V,T,buket,isiBuket,T(indexTri,3),lebarBucket,tinggiBucket);
            end 
            vectorChecking(bagX,bagY,nVertexCheck(bagX,bagY),1) = vektorNormall(1); % i 
            vectorChecking(bagX,bagY,nVertexCheck(bagX,bagY),2) = vektorNormal 1(2); %j 
            vectorChecking(bagX,bagY,nVertexCheck(bagX,bagY),3) = vektorNormall(3); % 
         elseif hasilZ(2) == 1,
            % titik potong jatuh pada edge segitiga
            if hasilZ(3) = 1,
              % titik potong jatuh pada edge segitiga dari vertex
              % pertania dan kedua 
              index 1 = T(indexTri, 1);index2 = T(indexTri, 2);elseif hasilZ(3) = 2,
              % titik potong jatuh pada edge segitiga dari vertex
              % kedua dan ketiga 
              index1 = T(indexTri,2);
```

```
index2 = T(indexTri.3);elseif hasilZ(3) = 3,
```
 $\mathbf{k}$ 

```
% titik potong jatuh pada vertex ketiga segitiga
              % titik potong jatuh pada edge segitiga dari vertex
              % ketiga dan pertarna 
              index1 = T(indexTri,3);index2 = T(indexTri,1);end 
           % hitung vektor normal masing-masing vertex 
           vektorNormall 
hitungVekNorBerbobot2(V,T,buket,isiBuket,index1,lebarBucket,tinggiBucket);
           vektorNormal2 
hitungVekNorBerbobot2(V,T,buket,isiBuket,index2,lebarBucket,tinggiBucket);
           % masukkan nilai xyz ke vertex1 dan vertex2
           vertex1(1) = V(index1,1);vertex1(2) = V(index1,2);vertex1(3) = V(index1,3);vertex2(1) = V(index2,1);
           vertex2(2) = V(index2,2);
           vertex2(3) = V(index2,3);
           vertexTengah(1) = Vpotong.x;
           vertexTengah(2) = Vpotong.v;vertexTengah(3) = hasilZ(1);
           % hitung normal vertexnya 
           vektorNormal 
hitungVekNorInterNormVer(vektorNormal1, vektorNormal2, vertex 1, vertex 2, vertex Tengah);
           % masukkan ke dalam vectorChecking 
           vectorChecking(bagX,bagY,nVertexCheck(bagX,bagY),1) = vektorNormal(1); % i
           vectorChecking(bagX,bagY,nVertexCheck(bagX,bagY),2) = vektorNormal(2); % j
           vectorChecking(bagX,bagY,nVertexCheck(bagX,bagY),3) = vektorNormal(3); % k 
         else 
           % titik potong jatuh pada face segitiga
           vectorChecking(bagX,bagY,nVertexCheck(bagX,bagY),1) = T(mdexTri,4); % i 
           vectorChecking(bagX,bagY,nVertexCheck(bagX,bagY),2) = T(indexTri,5); % j
           vectorChecking(bagX,bagY,nVertexCheck(bagX,bagY),3) = T(indexTri,6); % k
         end 
         % untuk bagian surface yang dilewati garis pahat 
       end 
    end 
    % ithat apakah solid type lebih dari 1 atau tidak 
    n=1:
    % hilangkan yang boundary tertutup 
    if jmlSgtBerpot==2 && kesolidan==1,
       % bagian yang diambil adalah atas atau bawah?
       if vertexChecking(bagX,bagY, l,3)<vertexChecking(bagX,bagY,2,3), 
         n = 2;
       end 
       vertexOperation(bagX,bagY,1) = vertexChecking(bagX,bagY,n,1); % x
       vertexOperation(bagX,bagY,2) = vertexChecking(bagX,bagY,n,2); % y
       vertexOperation(bagX,bagY,3) = vertexChecking(bagX,bagY,n,3); % z
       vertexOperation(bagX,bagY,4) = vectorChecking(bagX,bagY,n,1); % i
       vertexOperation(bagX,bagY,5) = vectorChecking(bagX,bagY,n,2); % j
       vertexOperation(bagX,bagY,6) = vectorChecking(bagX,bagY,n,3); % k
       continue; 
    elseif jmlSgtBerpot == 1,
       % hanya 1 layer 
       vertexOperation(bagX,bagY,l) = vertexChecking(bagX,bagY,n,!); % x 
       vertexOperation(bagX,bagY,2) = vertexChecking(bagX,bagY,n,2); % y
       vertexOperation(bagX,bagY,3) = vertexChecking(bagX,bagY,n,3); % z
       vertexOperation(bagXbagY,4) = vectorChecking(bagX,bagY,n,1); % i 
       vertexOperation(bagX,bagY,5) = vectorChecking(bagX,bagY,n,2); % j
       vertexOperation(bagX,bagY,6) = vectorChecking(bagX,bagY,n,3); % k
```

```
continue; 
    elseif jmlSgtBerpot > 0,
       sejajar = 1;
       tinggiZ = vertexChecking(bagX,bagY, 1,3); % z 
       for i=2:nVertexCheck(bagX,bagY), 
         if tinggiZ-=vertexChecking(bagX,bagY,i,3), 
            sejaar=0;break; 
         end 
       end 
       if sejajar=-1,
         vertexOperation(bagX,bagY,1) = vertexChecking(bagX,bagY,n,1); % x
         vertexOperation(bagX,bagY,2) = vertexChecking(bagX,bagY,n,2); % y 
         vertexOperation(bagX,bagY,3) = vertexChecking(bagX,bagY,n,3); % z 
         vertexOperation(bagX,bagY,4) = vectorChecking(bagX,bagY,n,1); % i
         vertexOperation(bagX,bagY,5) = vectorChecking(bagX,bagY,n,2); % i
         vertexOperation(bagX,bagY,6) = vectorChecking(bagX,bagY,n,3); % k
         continue; 
       end 
    end 
    %jika terdapat segitiga yang bertumpuk, cari tingginya 
    if jmlSgtBerpot>1,
       % cek apakah perpotongan tersebut berada pada titik yang
       % berbeda (jika berpotongan path garis I titik) 
       % urutkan letak titik perpotongan dari titik terkecil ke titik
       % terbesar. Jangan lupa pastikan titik yang sama persis hams 
       % dihapus 
       % buat ganis berselang-seling antara titik terkecil dengan 
       % titik terbesar 
       indexTemp=indexTemp+1; 
       % simpan titik yang berpotongan
       \%D = [xy];
       huhu=0;
      arrayTemp = 0; % untuk menyimpan array Z temporary, for pengurutan only
      aa = 1;
      for i=1:jmlSgtBerpot,
         % cari titik tengah segitiga 
         %Verl
V(T(indexSimpan(i), 1), 3)];
         %Ver2
V(T(indexSimpan(i),2),3);
         %Ver3 
                                   [V(T(indexSimpan(i), 1), 1)][V(T(indexSimpan(i),2), 1) 
                                   [V(T(indexSimpan(i),3), 1) 
                                                                       V(T(indexSimpan(i), 1), 2)V(T(indexSimpan(i),2),2) 
                                                                       V(T(indexSimpan(i),3),2) 
V(T(indexSimpan(i),3),3)];
         \%D(3) = hitung z(Ver1, Ver2, Ver3, D);
         % simpan titik tersebut 
         ashoyy(indexTemp,i, 1) = vertexChecking(bagX,bagY,i,1);
         ashoyy(indexTemp,i,2) = vertexChecking(bagX,bagY,i,2);
         ashoyy(indexTemp,i,3) = vertexChecking(bagX,bagY,i,3);
         % ashoyy(indexTemp,i,1) = D(1); % ashoyy(urutan tiang, vertex atas/bawah, elemen
titik x/y/z) 
         \%ashoyy(indexTemp,i,2) = D(2);
         \%ashoyy(indexTemp,i,3) = D(3);
         % tambahkan z untuk menghitung pertengahan
```
huhu=huhu+ashoyy(indexTemp,i,3);

```
% untuk menghitung segiliga bertumpuk yang lebih dari 1 
          \%arrayTemp(i) = D(3);
          arrayTemp(aa) = vertexChecking(bagX, bagY, i,3);aa=aa+1:
          arravTemp(aa) = vectorChecking(bagX, bagY, i, 1);aa=aa+l; 
          arrayTemp(aa) = vectorChecking(bagX,bagY,i,2);aa=aa+1; 
          arrayTemp(aa) = vectorChecking(bagX, bagY, i, 3);aa=aa+1; 
       end 
       tambahan=4;
       % urutkan z bertumpuk dari yang terendah hingga yang tertinggi
       [m n] = size(arravTemp);arrayTemp = lakukanlnsertionsort2(arrayTemp, 1,n, 1,tambahan); 
       % untuk menghitung segitiga bertumpuk yang lebih dari 1
       % masukkan segitiga bertumpuk tersebut ke tempat yang telah 
       % disediakan 
       simpanTitikZDanVNormBertumpuk(indexTemp,1,1) = arrayTemp(1);simpanTitikZDanVNormBertumpuk(indexTemp, 1, 2) = arrayTemp(2);simplarTitikZDanVNormBertumpuk(indexTemp, 1,3) = arrayTemp(3);simpanTitikZDanVNormBertumpuk(indexTemp, 1,4) = arrayTemp(4);counter = 1; % membantu mengecek penumpukan
       akhir = jmlSgtBerpot*tambahan;i = 1+tambahan;
       %for i= 1+tambahan:tambahan:akhir, 
       while i<=akhir,
         if abs(arrayTemp(i)-arrayTemp(i-tambahan))==0.0001, % memastikan bahwa titik 
yang bersangkutan benar-benar bertumpuk 
            % do nothing 
            %continue; 
         else 
            counter=counter+1; 
            simpanTitikZDanVNormBertumpuk(indexTemp,counter, 1) = arrayTemp(i);
            simpanTitikZDanVNormBertumpuk(indexTemp, counter,2) = arrayTemp(i+1);simplarTitikZDanVNormBertumpuk(indexTemp, counter, 3) = arrayTemp(i+2);simpanTitikZDanVNormBertumpuk(indexTemp, counter, 4) = arrayTemp(i+3);end 
         i = i+tambahan;
       end 
       junilahTitikZBertumpuk(indexTemp) = counter; 
       if counter>1, 
         % set 0 semua 
         vertexOperation(bagX,bagY,1) = 0;
         vertexOperation(bagX,bagY,2) = 0;
         vertexOperation(bagX,bagY,3) = 0;
         vertexOperation(bagX,bagY,4) = 0;
         vertexOperation(bagX,bagY,5) = 0;
         vertexOperation(bagX,bagY,6) = 0;
       end 
    end 
  end 
  jmlTitikPadaBanis(bagX)=bagY; 
fclose(fid); 
% strategi: 
% 1. cek dengan cara yang sudah ada
% 2. cek kesadelan dengan mengecek kiri dan kanan dari titik periksa
```
% 3. cek perbedaan ketinggian antar titik periksa

end

```
% cek searah sumbu y 
% kode vektor normal
%O:bertumpuk 
% 1: miring ke depan 
% 2 : datar 
% 3 : miring ke belakang
areaCheck = 0;vektor = [0 0 0];
for i=1:bagX,
  for j= 1 :jmlTitikPadaBaris(i), 
     areaCheck(i,j) = 2; % nilai default
     if vertexOperation(i,j,4)\leftarrow0 || vertexOperation(i,j,5)\leftarrow0 || vertexOperation(i,j,6)\leftarrow0,
       % cegah bukan pada bagian bertumpuk
       vektor(1) = vertexOperation(i,j,4);vektor(2) = vertexOperation(i,j,5);vektor(3) = vertexOperation(i, j, 6);if isMoreThanNDegree(vektor,kemiringan)==1,
          if vektor(2)>0, % cek y-nya 
            areaCheck(i,j) = 1;elseif vektor(2)<0, 
             areaCheck(i,j) = 3;end 
       end 
     else 
       % bertumpuk 
       areaCheck(i, j) = 0;end 
  end 
end 
%jika 0-2-3 / 0-3 : identifikasi 
%jika 1-2-0 I 1-0 : identifikasi 
%jika 1-2-3 / 1-3 : identifikasi 
% jika 2-2-2-.... : cek tinggi diantaranya 
% mulai proses: 1/0 
% stop proses : 3
% jika perbedaan tinggi > lebar pahat : identifikasi
areaCheck2 = 0;for i=1:bagX, 
  inProses=0; 
  lastVekCheck = 2; % nilai default 
  current VekCheck =2; 
  %jika awalan bernilai 1 (cekungan pertania, proses sedang in) 
  lastVekCheck = areaCheck(i,1);if last VekCheck == 1,
     inProses= 1; 
     %disp('pertama sudah ok');
     %disp(i); 
  end 
  simpan(1)=0;simpan(2)=-1;
  for j=2:jmlTitikPadaBaris(i), 
     areaCheck2(i,j) = 0; % nilai default
    isSadel(i,j) = 0; % nilai default
    \kappain = 0;
    kanan=0; 
     currentVekCheck = areaCheck(i, j);if inProses==0, 
       if currentVekCheck==1 && lastVekCheck==2,
```

```
inProses=1; 
       elseif currentVekCheck==1 && lastVekCheck==3,
         inProses=1;
       elseif currentVekCheck==2 && lastVekCheck==0,
         inProses=1;
         simpan(1)=1; % menandakan keluar dari CBV, dan bertemu datar
         simpan(2)=j; % menyimpan letak keluar dari CBV 
       elseif currentVekCheck==3 && lastVekCheck==0,
         inProses= 1; 
       end 
    else 
       if current VekCheck==2 && last VekCheck==3,
         inProses=O; 
       elseif currentVekCheck==1 && lastVekCbeck=2, % jika baru keluar dari CBV, dan 
bertemu datar, kemudian ketemu cekung
         inProses=1;
         if simpan(1) == 1.
            % nolkan sebelumnya 
           for k=j:-1:simpan(2),
              areaCheck2(i,k) = 0; % nilai default
           end 
           simpan(1) = 0; % reset nilainya
           simpan(2) = -1; % reset nilainya
         end 
       elseif currentVekCheck== 1 && lastVekCheck==3, 
         % berhenti dan mulai lagi secara bersamaan 
         inProses=0; 
         inProses=1; 
       elseif currentVekCheck==0 && lastVekCheck==1.
         inProses=0;
       elseif currentVekCheck=0 && lastVekCheck="2, 
         inProses=0; 
       end 
       % sebelum memberi nilai, periksa dulu kesadelan titik yang
       % bersangkutan 
       if i>1,
         % cek sebelah kin 
         kiri = cekSamping(i-1,jmlTitikPadaBaris,vertexOperation,2,vertexOperation(i,j,2));
       end 
       if i<br/>bagX,
         % cek sebelah kanan 
         kanan = cekSamping(i+1,jmlTitikPadaBaris,vertexOperation,2,vertexOperation(i,j,2));
       end 
       if kiri==-1 && kanan==1,
         % keadaan sadel 
         isSadel(i,j) = 1;else 
         % tidak sadel 
         isSadel(i,j) = 0;end 
       areaCheck2(i,j)=1;end 
    lastVekCheck = areaCheck(i,j);end 
  % jika terakhirnya 1, dan bukan berada pada code 3 (cekungan terakhir),
  % maka hanis mundun, dan nol-kan hingga bertemu 0, atau hingga bertemu 
  % perubahan code 1-2/1-3 dari belakang 
  j = jmlTitikPadaBaris(i);
```

```
if areaCheck(i,j)—3, % jika terakhir bukan code 3
```

```
% disp('ada mundur...');<br>% disp(i):
       disp(i);
    current VekCheck = areaCheck(i,j);lastVekCheck = areaCheck(i,j);while areaCheck2(i,j)==1, % selama masih dianggap boundary volume
       areaCheck2(i,j)=0; % nolkan
       currentVekCheck = areaCheck(i,j);if j=1, % jika sudah titik awal, keluar
          break; 
       elseif currentVekCheck==2 && lastVekCheck==1, % jika ada perubahan 1-2, keluar
         break; 
       elseif current VekCheck==3 && last VekCheck==1, % jika ada perubahan 1-3, keluar
         break; 
       end 
       lastVekCheck = areaCheck(i,j);j = j-1;end 
  end 
end 
% end of cek searah sumbu y 
% mengecek berdasarkan ketinggian 
% tinggi diperiksa berdasarkan letak antar 2 titik periksa 
% kode 0 = sama tinggi
% kode 1 = tinggi ke rendah
% kode 2 = rendah ke tinggi
% kode -1 = daerah bertumpuk, tidak dicek
cekTinggi=0; 
heightCheck=0;
for i=1:bagX,
  heightCheck(i, 1)=0;
  for j=2:jmlTitikPadaBaris(i),
    heightCheck(i,j)=0; % default
if vertexOperation(i,j-1,4)==0 && vertexOperation(i,j-1,5)==0 && vertexOperation(i,j-1,6)==0,
       % daerah bertumpuk 
       heightCheck(i,j)=-1;
    elseif vertexOperation(i,j-1,3)-heightTolerance>vertexOperation(i,j,3),
       %turun 
       heightCheck(i,j)=1;elseif vertexOperation(i,j-1,3)+heightTolerance<vertexOperation(i,j,3),
       %naik 
       heightCheck(i,j)=2;
    else 
       % iingginya sama 
       heightCheck(i,j)=0;
    end 
  end 
end 
%jika 1-0-2 / 1-2 identifikasi 
heightCheck2=0; 
for i=1:bagX,
  inProses=0; 
  for j=1 :jmlTitikPadaBaris(i), 
    heightCheck2(i,j)=0; % default
    if inProses==0,
       if heightCheck(i,j) == 1,
         inProses=1;
       end
```

```
else 
        heightCheck2(i, j)=1;
        if heightCheck(i,j) == -1,
          % daerah bertumpuk 
          heightCheck2(i,j)=0;
          inProses=0;
        end 
        if heightCheck(i, j) = 2, % jika rendah ke tinggi, lihat langkah selanjutnya
          if j<imlTitikPadaBaris(i),
            if heightCheck(i,j+1)==0 \parallel heightCheck(i,j+1)==1, % jika selanjutnya datar atau
turun
               heightCheck2(i,j)=0;
               inProses=0; 
             end 
          end 
        end 
     end 
  end 
  % jika terakhir bukan pada code 2(naik), mundur
  j = jmlTitikPadaBaris(i);if heightCheck(i,j) \sim 2,
     while heightCheck2(i,j)==1, % selama masih dianggap boundary volume
       if i=0, % sudah berada di titik awal
          break; 
        elseif heightCheck(i,j)==2, % jika sudah berada pada posisi naik, berhenti
          break; 
        end 
       heightCheck2(i, j)=0;
       j=j-1;end 
  end 
end 
% end of mengecek berdasarkan ketinggian
% tampilkan setiap vertex dan vektor normalnya, kec yang bertumpuk 
for i=1:bagX,
  for j= 1 :jmlTitikPadaBaris(i), 
     if (areaCheck2(i,j)==1 \parallel heightCheck2(i,j)==1) && isSadel(i,j)==0,
       if (vertexOperation(i,j,4)—0 || vertexOperation(i,j,5)—0 || vertexOperation(i,j,6)-=0) &&
vertexOperation(i,j,6)>0, 
          % titik pertama 
          A(1) = vertexOperation(i,j,1)+deltaX;
          B(1) = vertexOperation(i,j,2)+deltaY;
          C(1) = vertexOperation(i,j,3)+deltaZ;
          % titik kedua 
          A(2) = vertexOperation(i,j, 1) + deltaX + vertexOperation(i,j, 4)*10; % x+i
          B(2) = \text{vertexOperation}(i,j,2) + \text{deltaY} + \text{vertexOperation}(i,j,5)^*10; % y+j
          C(2) = vertexOperation(i,j,3) + deltaZ + vertexOperation(i,j,6)*10; % z+k
          % gambarkan vektor normal 
          % plot3(A,B,C,'k'); 
          hold on; 
       end 
     end 
  end 
end 
if indexTemp>0,
  % persiapan penggambaran garis tengah
  patokan = 0; % sebagai patokan y dan z, array 2d dengan el 1 adalah... dan el2 adalah yz jmlPatokan = 0; % jumlah patokan y dan z
                    % jumlah patokan y dan z
```

```
garisMelintang = 0; % garis melintang yang akan digambar, array 2d dengan eli adalah \dots dan
el2 adalah xvz
  imTtkGaris = 0; % jml titik pada satu garis melintang
  % end of persiapan penggambaran garis tengah 
  % tampilkan garis tinggi yang kedua 
  for i=1: indexTemp,
     awalan=1;
     if kesolidan = -1,
       if mod(jumlahTitikZBertumpuk(i),2) == 1,
          awalan=1; 
       else 
          awalan=2; 
       end 
     end 
     for j=awalan:2:jumlahTitikZBertumpuk(i)-1, 
        % titik pertama 
       A(1) =ashoyy(i, 1, 1) +deltaX;
       B(1) =ashoyy(i, 1, 2)+deltaY;
       C(1) = simpanTitikZDanVNormBertumpuk(i,j, 1)+deltaZ;
       % titik kedua 
       A(2) =ashoyy(i, 2, 1) +deltaX;
       B(2) =ashoyy(i,2,2) +deltaY;
       C(2) = simpanTitikZDanVNormBertumpuk(i,j+1,1)+deltaZ;
       % gambarkan 
       %plot3(A,B,C,y'); 
       hold on; 
       % gambarkan titik tengah 
       tengah = (C(1)+C(2))/2;
       \frac{0}{0}\%plot3(A(1),B(1),tengah, 'g+);
       hold on; 
       % analisis patokan 
       tempPat = searchlndexBy2lndex(jmlPatokan,patokan,B(1),tengah,0. 1,zTolerance); 
       if tempPat>jmlPatokan, 
          jmlPatokan=jmlPatokan+1; 
         imTtkGaris(tempPat) = 0;
       end 
       patokan(tempPat, 1) = B(1);
       patokan(tempPat, 2) = tengah;
       % simpan garis melintang 
       jmlTtkGaris(tempPat) = jmlTtkGaris(tempPat)+1; 
       garisMelintang(tempPat,jmlTtkGaris(tempPat), 1) = A(1);
       garisMelintang(tempPat,jmlTtkGaris(tempPat),2) = B(1);
       garisMelintang(tempPat,jmlTtkGaris(tempPat),3) = tengah;
     end 
  end 
  % gambarkan garis melintang 
  for i=l:jmlPatokan, 
     A=0; B=0; C=0;
     for j=1:jmlTtkGaris(i),
       A(i) = garisMelintang(i,j,1);
       B(i) = garisMelintang(i, i, 2);
       C(j) = garisMelintang(i,j,3);
     end 
     %plot3(A,B,C,'r'); 
     hold on; 
  end 
end
```
0/.disp([xMinMax(1) xMinMax(2) yMinMax(1) yMinMax(2) zMinMax(1) zMinMax(2)1); axis([xMinMax(1)+deltaX xMinMax(2)+dellaX yMinMax(1)+deltaY yMinMax(2)+deltaY zMinMax(1)+deltaZ zMinMax(2)+deltaZ]);

Dari pemrograman ini dapat terdeteksi jumlah segitiga yang bertumpuk yang menjadi dasar penetuan bidáng terbatas *(boundary volume)* 

![](_page_67_Picture_2.jpeg)

## **BABV**

# **KESIMPULAN DAN SARAN PENELITIAN LEBIH LANJUT**

4

## **V. 1 Kesimpulan**

0

Dalam penelitian yang dilakukan kali ini penulis menyimpulkan bahwa:

- Pendeteksian ruang terbatas pada model produk didasarkan pada vektor normal segitiga dan perhitungan nilai z setiap titik pada segitiga.
- Metode pendeteksian ruang terbatas berdasar beberapa metode diantaranya:
	- Penyusunan struktuk data dari model CAD dan STL file  $a<sub>1</sub>$
	- Pengecekan setiap segitiga pada STL file yang menjadi pusat perhitungan  $\mathbf b$ .
	- Pengecekan ke-solid-an model untuk mendefinisikan bentuk STL dari model  $\mathbf{c}$ . solid atau model surface
	- Pengecekan ketinggian titik potong dan radius pahat dan segitiga yang  $d.$ menjadi pusat perhitungan dan dasar pendeteksian.
	- Pengecekan segitiga bertumpuk dan hasil deteksi segitga dan hasil dteksi tinggi titik potong antara segitiga dan radius pahat.
	- Pengecekan vektor normal pada setiap segitga terhadap perbedaan arah dan  $f_{\cdot}$ radius pahat yang terdeteksi.
	- Tampila hasil dari vector normal yang memiliki arah berbeda dengan arah g. normal radius pahat.

**0** •

# **V.2SaranPenelitian** \*

Berikut adalah saran yang dapat diberikan penulis berkaitan dengan kelanjutan penelitian terhadap pengembangan sistem CAM.

- Perbaikan dan evaluasi impleméntasi metode pendeteksian ruang terbatas pada proses pemesinan masih dapat dikembangkan lebih lanjut. Karena dalam prosesnya penulis hanya memanfaatkan nilai sumbu radius pahat untuk nilai awal pendeteksian.
- Perlu adanya pengembangan lebih lanjut untuk otomatisasi sistem CAM pada proses pemesinan CNC.

# DAFTAR ACUAN

**4** 

**4 4** 

 $\sigma$ 

[1] B.K.Choi, RB Jerard, "Sculptured Surface Machining, Theory and Apllication", Kiuwer Academic Publisher, 1998  $\bigcap$ 

[2] H. Anton. Dasar-dasar Aljabar-Linier, Jilid I. Jakarta : Interaksara. 2000

[3] Kiswanto G, "Optimasi Jumlah Cutter-Contact Point Pada Pembuatan Lintasan Pahat Proses Pemesinan Milling Berbasis Model Faset 3D" Kumpulan Abstrak, SNTTM V, 2006

[4] Kiswanto G, A Mujahid"Pengembangan Algoritma Cepat Penentuan Itik-Kontak Pahat *(Cutter Contact Point*) Pada System-Cam Berbasis Model Faset 3d) Untuk Pemesinan Aval *(Roughing)* Dan Akhir *(Finishing) SNTTM V,* 2006

Kiswanto G, "Pengembangan Metode Penentu Jarak Antar Lintasan Pahat (Step-Over) Yang Akurat Pada Pembuatan Lintasan Pahat Proses Pemesinan *Milling*  Berbasis Model Faset 3d, Proseding SNTTM V, 2006

[6] Kiswanto G, B Lauwers, JP Kruth, "Gouging Elimination Through Pahat Lifting in Pahatpath Generation for Five-Axis Milling Based on Faceted Models", IJAMT 2007, 32 : 293 — 309

Kresnha. P.E. Pengembangan Sistem CAM Berbasis Model Faset 3D untuk *Pemesinan 5 Axis. Laporan Kerja Praktik,* 2007

Shimada, Kenji, David C.Gossard"Automatic triangular mesh generation of trimmed parametric surface for finite element analisys, Computer Aided geometric design 1998, *15:* 199-222

3 Axis And S Axis Machining.

http://www.fanuc.com/3 Axis and 5 Axis Machining.htm. Tanggal akses: 10 january 2008, Jam 14.00 -

[10] 5 Axis Milling

http:// www.siemens.com/5\_Axis\_milling. Tanggal akses: 5 maret 2008, Jam 09.00